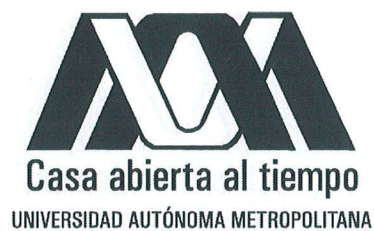

Modelación y simulación numérica de pruebas de trazadores en flujo bipolar vertical

Tesis que presenta Simón Grande Sánchez Para obtener el grado de Maestro en Ciencias (Matemáticas Aplicadas e Industriales)

#### Jurado:

Dr. Manuel Coronado Gallardo.

Dra. Ma. Luisa Sandoval Solís.

Dr. Martin A. Díaz Viera. Depuis<br>Dra. Patricia Saavedra Barrera. Patricia Vaavedro ung

Universidad Autónoma Metropolitana - Iztapalapa División de Ciencias Básicas e Ingeniería Departamento de Matemáticas Maestría en Ciencias (Matemáticas Aplicadas e Industriales)

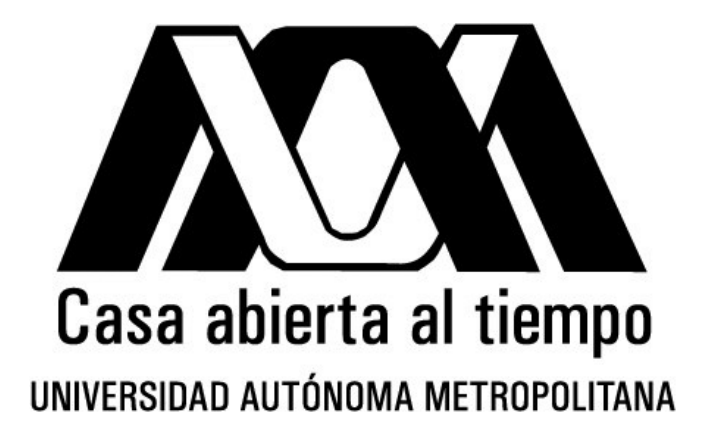

Modelación y simulación numérica de pruebas de trazadores en flujo bipolar vertical

# Simón Grande Sánchez

Dra. María Luisa Sandoval Solís Dr. Manuel Coronado Gallardo

Ciudad de México, julio de 2016

# Agradecimientos

Expreso mi agradecimiento a la Dra. María Luisa Sandoval Solís y al Dr. Manuel Coronado Gallardo asesores de este trabajo, por compartir sus conocimientos, dedicarme su tiempo y por todas las enseñanzas que dejan en mi.

CONACYT gracias por el apoyo económico destinado para realizar mis estudios, también agradecer la Maestría en Ciencias (Matemáticas Aplicadas e Industriales), por la formación académica a mi persona.

Dra. Patricia Saavedra Barrera, Dr. Martín A. Díaz Viera, agradecerles por su tiempo para la revisión de este trabajo y los aportes al mismo.

# Resumen

Uno de los objetivos principales en las empresas petroleras es la exploración y explotación de yacimientos optimizando la producción de hidrocarburos. Para lograr esto es indispensable contar ante todo con una caracterización estática y dinámica adecuada del yacimiento, lo cual en general requiere de inversiones importantes en tiempo y dinero. Las técnicas de caracterización dinámica más importantes son las pruebas de presión y las pruebas de trazadores. Estas últimas son generalmente tardadas pues involucran tiempos largos de tránsito del trazador entre el pozo de inyección y los pozos productores, sin embargo, dan información contundente de los canales m´as importantes de flujo entre pozos. Las pruebas de trazadores pueden adicionalmente dar información de propiedades de la formación, como porosidad, saturación residual de aceite, espesor de la capa productora, dispersividad, etc.

Las pruebas de trazadores de invección-extracción en un solo pozo son atractivas pues dan información rápida de las propiedades de la formación en la zona cercana al pozo. En esta misma dirección, las pruebas de trazadores de un solo pozo tipo dipolo vertical, originalmente pensadas para acuíferos, empiezan a ser investigadas por su potencial también para caracterización dinámica de yacimientos petroleros. En esta tesis se hace el planteamiento de un modelo para analizar el potencial de una prueba de dipolo vertical en determinar caracter´ısticas de las capas presentes regularmente en yacimientos areno arcillosos.

En la tesis se presenta un modelo matem´atico para describir el comportamiento de un trazador en un yacimiento petrolero tipo areno-arcilloso. El trazador es introducido dentro del flujo monofásico tipo dipolo vertical estacionario establecido en un pozo para ser monitoreado en un intervalo de tiempo [0, T] para determinar algunas propiedades del yacimiento. Para analizar la din´amica del trazador en flujo bipolar vertical se considera un pozo con dos perforaciones (zona de disparos) a diferentes alturas. En la primera perforación se inyecta un fluido y se extrae en la segunda perforación generándose un flujo bipolar vertical que será el medio de transporte del trazador.

El problema se describe en tres partes  $Modelo A:$  Cálculo de la presión del fluido,  $Modelo B: Evaluation del campo de velocidades del flujo bipolar vertical, *Modelo C*:$ Cálculo de la dinámica de la concentración de trazador. En este trabajo se describe la modelación matemática de cada uno de los modelos menciondos y se resuelve numéricamente empleando la técnica de elemento finito.

El yacimiento considerado está compuesto de capas horizontales con diferentes espesores y valores de permeabilidad y porosidad. Finalmente se presentan los resultados numéricos del problema y se hace un análisis de resultados. Se encuentra que en general hay poca sensibilidad de la curva de surgencia de trazadores al espesor y propiedades de las capas, esto es debido a que la curva de surgencia es un reflejo del efecto integrado del medio poroso. En el análisis de resultados la obtención de información relevante del yacimiento se torna un problema complejo, es necesario involucrar información adicional complementaria de otras fuentes que reduzca la cantidad de parámetros de ajuste.

# ´ Indice general

### ${\Large\bf Agradecimientos}$

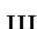

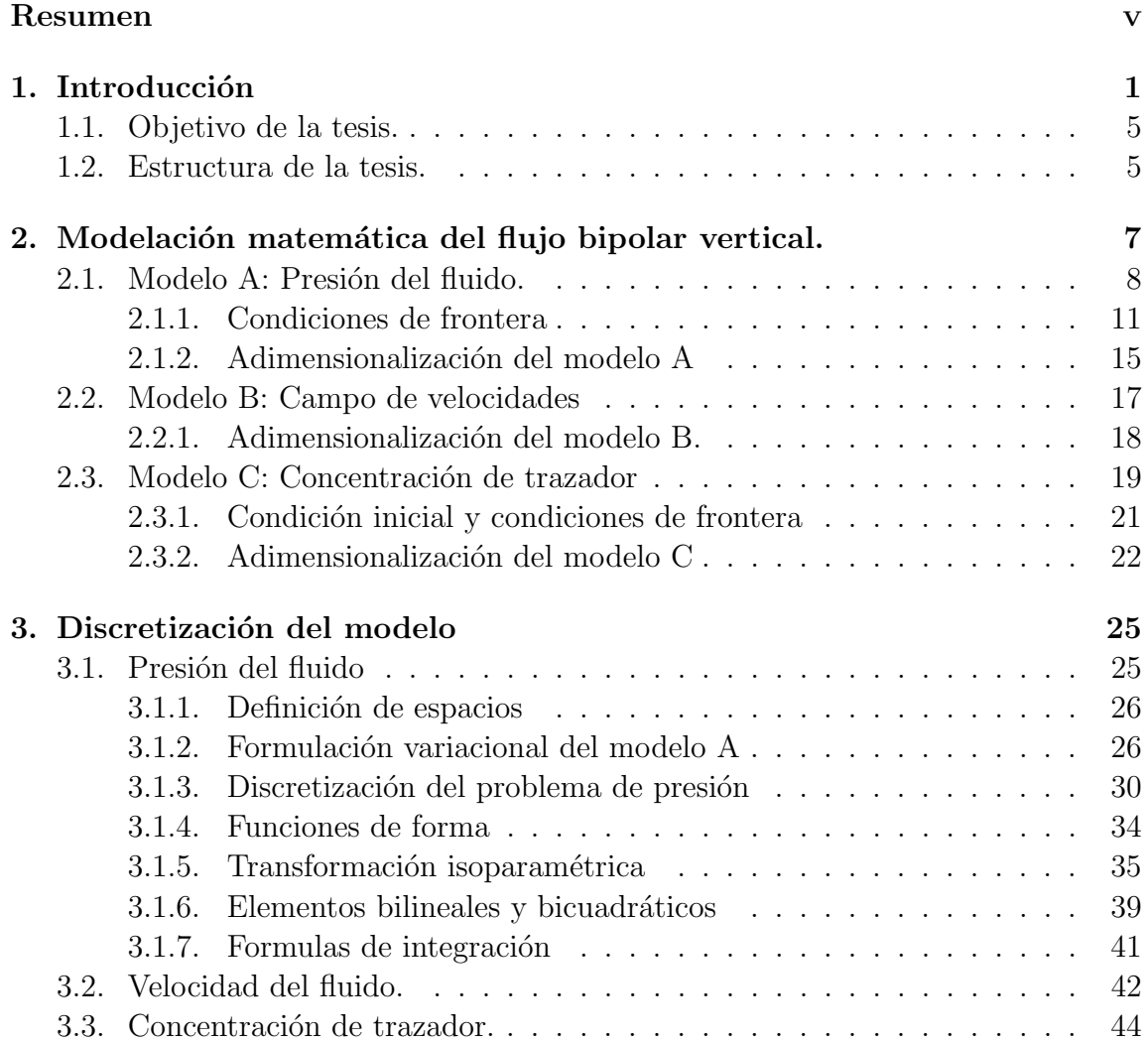

 $_{\rm VIII}$ 

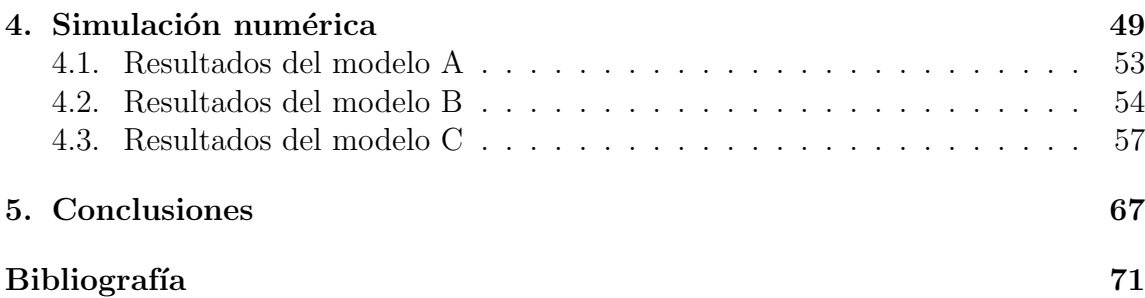

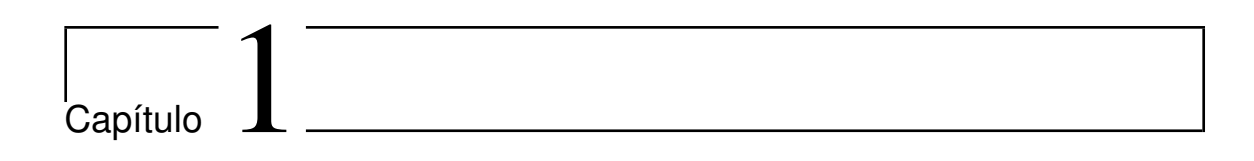

# Introducción

Una de las fuentes de recursos económicos importante para el crecimiento y desarrollo de México se genera a través de la recuperación de su valioso recurso natural que es el petróleo, que hasta ahora ha sido abundante en el territorio nacional.

De entre de las problemáticas actuales de la industría petrolera del país, se encuentra la detección y exploración de nuevos yacimientos y posteriormente la explotación de los mismos. De aquí el gran interés de realizar estudios de caracterización dinámica, especificamente de modelación y simulación numérica de prueba de trazadores en flujo bipolar vertical, ver figura 1.1 [J.S. Chen et al. (2010), Z.J. Kabala. (1993)].

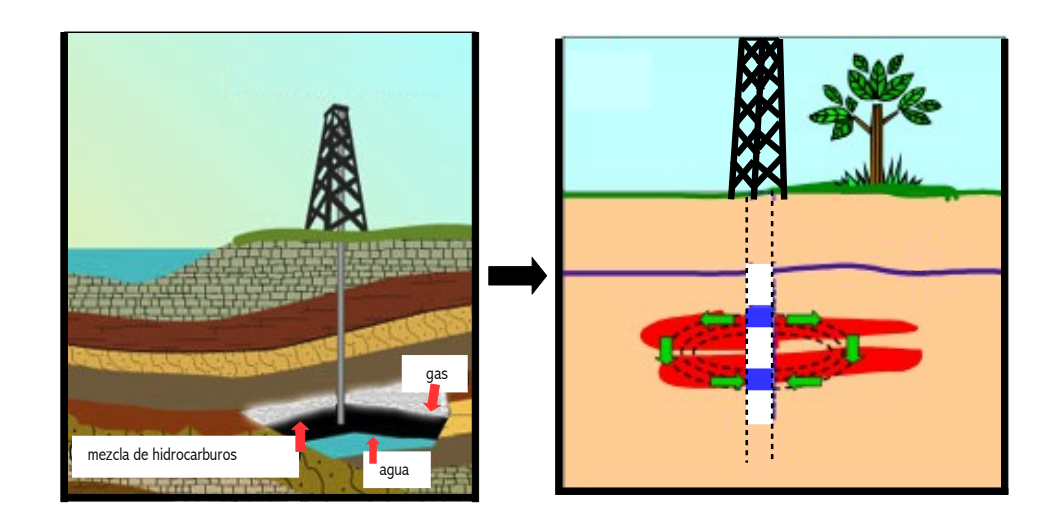

Figura 1.1: Diagrama del flujo bipolar vertical en un yacimiento.

Las herramientas de caracterización para determinar información de yacimientos se dividen en estáticas y dinámicas. Las primeras se refieren al estudio de las propiedades del medio poroso como estructura, porosidad, composición mineralogica, etc. y las segundas a propiedades del flujo de fluidos en el medio poroso, como permeabilidad y dispersión. Dentro de las segundas están las pruebas de trazadores y pruebas de presión.

La modelación y simulación numérica de problemas bien planteados proporcionan resultados confiables del fenómeno en estudio, en este caso, de la estructura y propiedades del yacimiento. Esta informaci´on puede ahorrar recursos considerables, de lo contrario la empresa tendría que hacer fuertes inversiones arriesgándose a no tener  $\acute{e}x$ ito en sus estudios [Singh, A.K et al.  $(2012)$ ].

La vida de un yacimiento comienza con la detección y exploración que conduce a su descubrimiento, el cual es seguido por la delimitación del yacimiento, desarrollo del campo, producción (primaria, secundaria y terciaria o mejorada) y finalmente su abandono. Se puede mejorar la recuperación de hidrocarburos y maximizar los beneficios económicos del yacimiento a través de una buena práctica de administración del mismo [B. Zemel. (1995)].

Los mecanismos primarios de recuperación de hidrocarburos son los que usan la energía natural del yacimiento, estos son: empuje por expansión del líquido y de la roca, expansión del gas disuelto, entrada natural de agua. Los métodos secundarios son los que mantienen o incrementan la presión natural a través de la inyección de fluidos, por ejemplo, agua, gas. Los métodos primarios y secundarios dejan en el yacimiento de un tercio hasta la mitad, o incluso m´as del aceite original. Esto significa que es mayor la cantidad de aceite que permanece en el yacimiento que el que ha sido producido por métodos primarios y secundarios.

Las técnicas de recuperación mejorada son una alternativa viable en la recuperación del aceite remanente en el yacimiento. La recuperación mejorada incluyen los métodos que usan fuentes externas de energía  $y/0$  substancias para recuperar crudo que no puede ser producido por las primeras técnicas, como se muestra en la figura 1.2.

Es importante resaltar que para implementar un proceso de recuperación es necesario conocer la dinámica de flujo de los fluidos de inyección, en presencia de heterogeneidades. Las pruebas de trazadores constituyen una herramienta valiosa para la descripción de estas heterogeneidades.

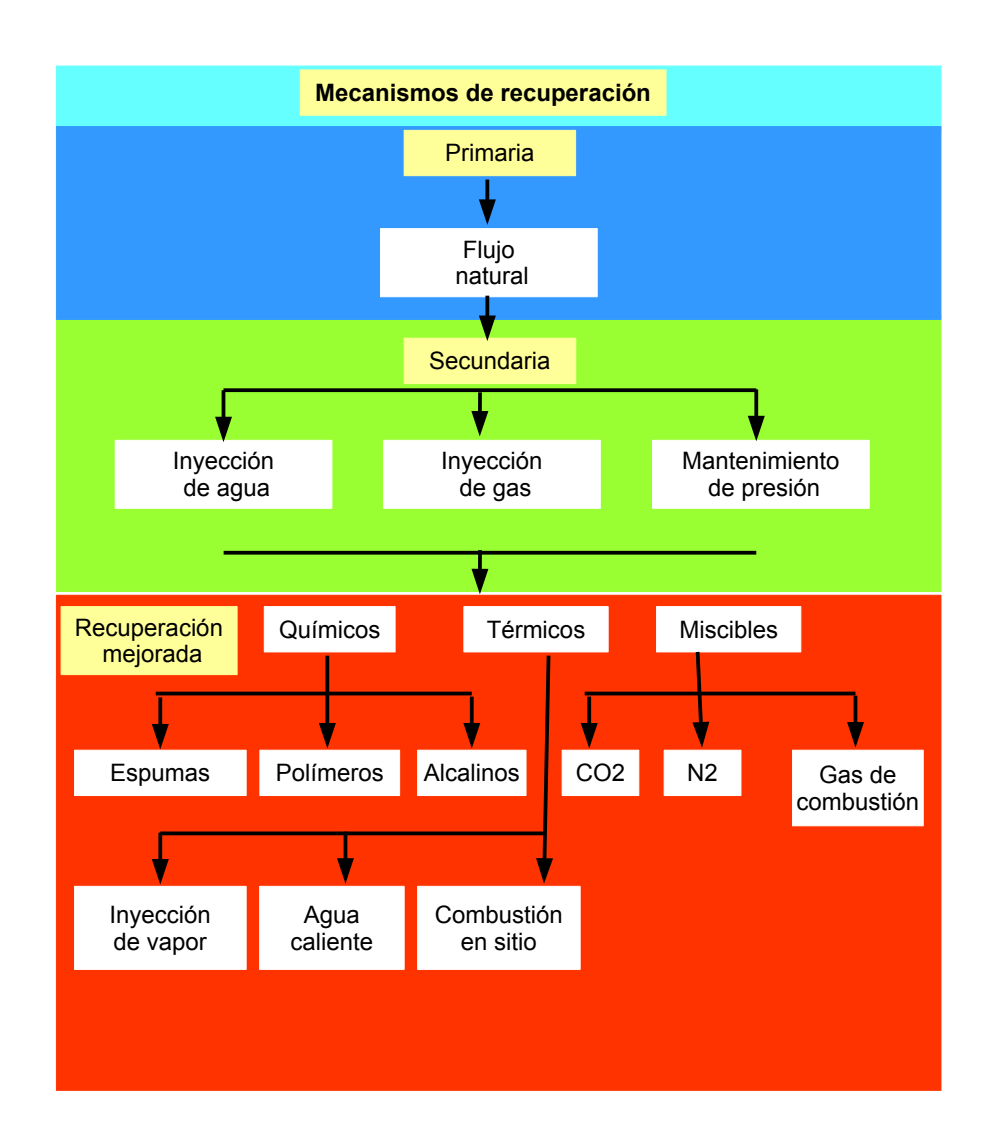

Figura 1.2: Mecanismos de recuperación primaria, secundaria y mejorada.

Las técnicas de trazadores se presentan como una herramienta de diagnóstico para determinar los canales de comunicación en yacimientos involucrados en la extracción de fluido y asociados a los procesos de recuperación [J.S. Chen et al. (2011)]. Estas pruebas están orientadas a caracterizar formaciones entre pozos o vecindad de un pozo y determinar propiedades de porosidad, coeficiente de retraso por absorción, espesor de la capa productora, presencia de canales de alta permeabilidad, entre otras [Z.J. Kabala. (1993)].

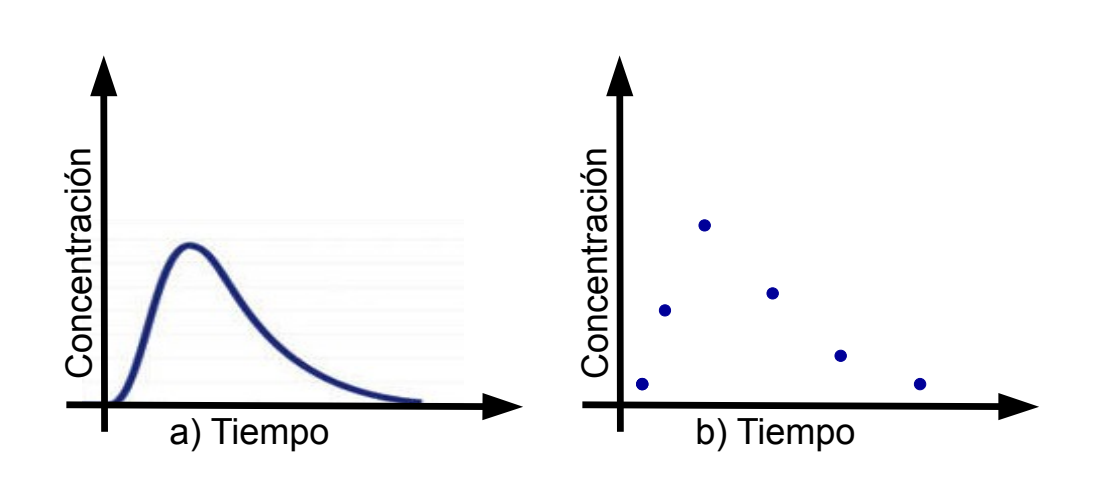

Figura 1.3: Curvas de surgencia para un trazador en flujo bipolar vertical.

Una prueba de trazador de flujo bipolar vertical en un sólo pozo de un yacimiento, consiste en perforar dos intervalos separados por un sello de la tubería del pozo. En uno de los intervalos se inyecta un pulso de trazador, que es una sustancia (qu´ımica o radioactiva) disuelta en el fluido de inyección. La extración se hace en el otro intervalo, generándose así un patrón de flujo bipolar vertical [Chase Jr. et al. (1971), D.J. Sutton et al. (2000)].

De los resultados del monitoreo que se obtendrán del pozo en un periódo de tiempo definido, se elabora una curva de arribo o de surgencia que nos permitirá inferir propiedades del medio poroso subterr´aneo, como se muestra en la figura 1.3. Si el monitoreo de trazador es insuficiente, sólo se podrán captar pocos puntos de la curva de surgencia [J.S. Chen et al. (2010), T. Ptak. (2004)].

Entre otras cosas, las pruebas de flujo bipolar vertical de trazador se ha propuesto como un método para determinar la dispersividad longitudinal, a partir del análisis de las curvas de surgencia en la zona de inyección-extracción [Z.J. Kabala. (1993), W. Pfingsten et al. (2002)].

El propósito de este estudio es investigar si es posible determinar por este método propiedades de un yacimiento petrolero como el espesor de las capas. Con este propósito se desarrolló un modelo matemático de prueba de trazador de flujo bipolar vertical, el cual se puede emplear para ajustar datos de campo de la curva de surgencia de trazador e inferir propiedades de la región entre las zonas de disparos [D.J. Sutton et al. (2000), Chase Jr. et al. (1971), M. Coronado. (2011)].

# 1.1 Objetivo de la tesis.

El objetivo de la tesis es modelar num´ericamente el comportamiento de un trazador en un flujo monofásico de tipo dipolo vertical, en un yacimiento compuesto por capas horizontales. El prop´osito es investigar si la curva de surgencia de trazador es sensible al espesor de las capas y a su permeabilidad, porosidad o dispersión.

### 1.2

### Estructura de la tesis.

La tesis está escrita en 5 capítulos, los cuales muestran el desarrollo y fundamentos de cada una de las partes para alcanzar el objetivo de este trabajo.

En el capítulo uno es una introducción al tema de tesis, describe el problema de trazadores en un flujo bipolar vertical, su uso en la caracterización de yacimientos y se plantean los objetivos del trabajo.

El capítulo dos está dedicado al planteamiento de cada unos de los modelos para determinar la presión, el campo de velocidades y la concentración de trazador. También se descibe la adimensionalización de las ecuaciones del problema en estudio.

Para llevar acabo la simulación numérica, en el capítulo tres se discretizan cada uno de los modelos descritos en el capítulo anterior. La discretización hace uso del método de elemento finito.

El capítulo cuatro se muestran los resultados numéricos que se obtuvieron de la simulación matemática de los medelos planteados en capítulos anteriores. En la simulaci´on se hacen pruebas para diferentes condiciones del medio poroso de un yacimiento.

La investigación de este trabajo termina con las conclusiones y observaciones que se detalladan en el capítulo cinco.

# '<br>Capítulo

# Modelación matemática del flujo bipolar vertical.

En este capítulo se presenta el modelo matemático que describe el flujo bipolar vertical para una prueba de trazadores. En el modelo se considera una zona vertical en un pozo petrolero, una sección de inyección y otra de extracción. La sección del pozo donde se elige realizar la perforación generalmente es la parte más permeable de la formación [J. Bear et al. (2010), R.K. Jha et al. (2009), G.S. Escobar. (2014), J.S. Chen et al. (2010)].

Por la zona de inyección se introduce un fluido (agua), el cual después sale por la zona de extracción formando un flujo bipolar. Posteriormente cuando se tiene el flujo bipolar en equilibrio se introduce un pulso de trazador y se monitorea a la salida a determinados tiempos con el fin de registrar información y así obtener datos de surgencia.

El problema en estudio requiere modelar el proceso por etapas, especificamente hablamos de tres etapas o modelos. Debido a que la masa del trazador es muy pequeña con respecto a la masa del fluido se puede calcular el comportamiento del fluido despreciando los efectos del trazador y después determinar el comportamiento del trazador, de hecho se considera al fluido como medio de transporte para el trazador.

Los modelos de estudio son los siguentes: En el modelo  $A$  se plantea una ecuación diferencial parcial (EDP) con condiciones de frontera para la presión del fluido, en el modelo B se calcula el campo de velocidades y finalmente el modelo C describe la concentración del trazador con respecto al tiempo y el espacio. A continuación se detalla el desarrollo de cada uno de estos modelos.

# 2.1

### Modelo A: Presión del fluido.

Para modelar el flujo bipolar vertical en estado estacionario se considera una región cilíndrica de radio L y altura H, como se muestra en las figuras  $2.1$  y  $2.2$ . El pozo está representado por el cilindro de radio  $r_w$  y altura H, el volumen  $\Omega_V$  está formado por la región cilíndrica menos el volumen del pozo, ver figura 2.3 y S denota la superficie que contiene al volumen  $\Omega_V$ . Suponiendo que existe simetría axial se toma como  $\overline{\Omega} = [r_w, L] \times [0, H]$  una sección transversal rectangular 2D independiente del valor del ángulo  $\theta$ , con intervalos de inyección-extracción de tamaño  $\Delta a$ , [G.S. Escobar. (2014), J.S. Chen et al. (2011), D.J. Sutton et al. (2000)]. La frontera en la región de estudio se define como  $\Gamma = \Gamma_1 \bigcup \Gamma_2 \bigcup \Gamma_3 \bigcup \Gamma_4 \bigcup \Gamma_5 \bigcup \Gamma_6 \bigcup \Gamma_7 \bigcup \Gamma_8.$ 

Se considera que la formación tiene varias capas horizontales y que cada capa puede tener permeabilidad y porosidad distinta, sin embargo, estas propiedades son constantes en el tiempo.

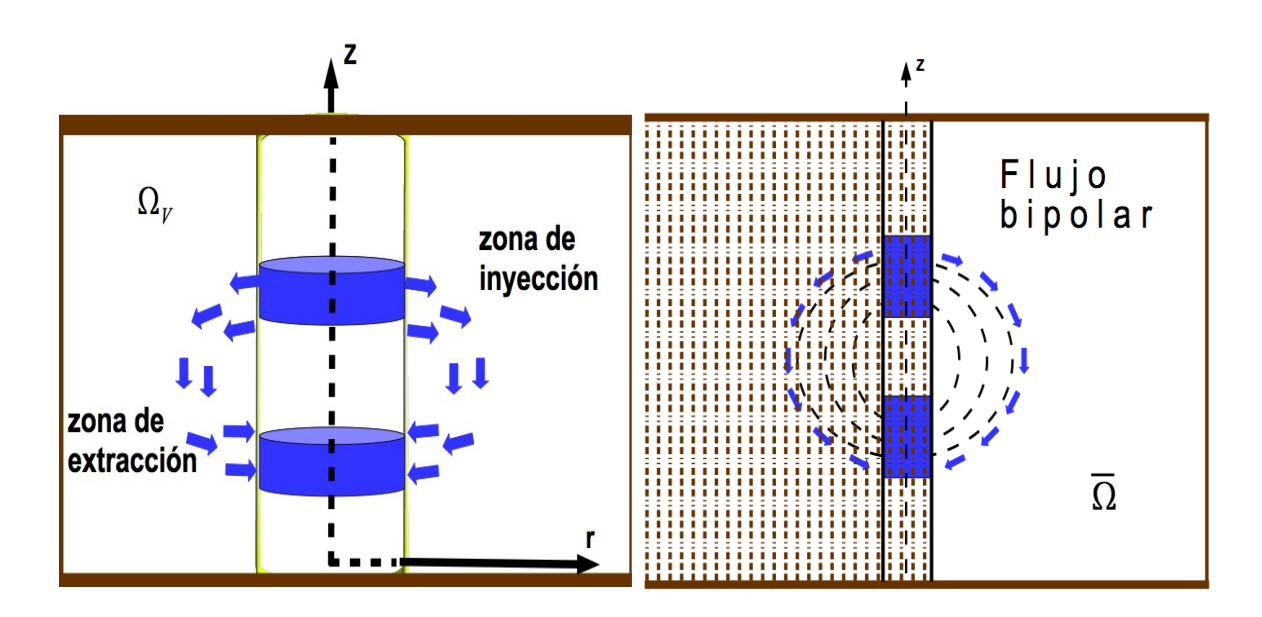

Figura 2.1: Flujo bipolar en un pozo.

El problema es estudiar la velocidad de un fluido en un medio poroso. Henry Darcy  $(1856)$  encontró que la velocidad de un fluido a través de un medio poroso es proporcional al gradiente de presión e inversamente proporcional a la viscosidad del fluido, [J. Bear et al. (2010), B. Zemel. (1995)].

Sea  $\vec{U}(r, z)$  la velocidad del fluido en la posición  $(r, z)$ , entonces la ecuación diferencial de Darcy para un medio poroso es

$$
\vec{U} = -\frac{\bar{\bar{K}} \cdot \nabla p}{\mu} \,, \tag{2.1}
$$

donde:

- $\bar{\bar{K}}$ es el tensor de permeabilidad del medio y en este caso se supondrá que es diagonal (medio isótropo) y función sólo de z,  $\bar{K}(r, z) = \bar{K}(z);$
- $\mu$  es la viscosidad del fluido, constante;
- $p(r, z)$  es la presión del fluido.

Un tensor de permeabilidad diagonal y el gradiente de presión se escriben en coordenadas cilíndricas como

$$
\bar{\bar{K}} = \begin{pmatrix} K_{rr} & 0 & 0 \\ 0 & K_{\theta,\theta} & 0 \\ 0 & 0 & K_{zz} \end{pmatrix}; \qquad \nabla p(r,\theta,z) = \begin{pmatrix} \frac{\partial p}{\partial r} \\ 0 \\ \frac{\partial p}{\partial z} \end{pmatrix}.
$$

Entonces la ecuación de Darcy se reescribe como

$$
\vec{U} = -\frac{\bar{\bar{K}}}{\mu} \cdot \nabla p = \left( \begin{array}{c} -\frac{K_{rr}}{\mu} \frac{\partial p}{\partial r} \\ 0 \\ -\frac{K_{zz}}{\mu} \frac{\partial p}{\partial z} \end{array} \right) = \left( \begin{array}{c} U_1 \\ 0 \\ U_3 \end{array} \right).
$$

Además de determinar la velocidad de un fluido, también es importante definir el comportamiento del gasto en el yacimiento. Para determinar la variación del gasto en una región se tiene la siguiente ecuación de conservación de masa considerando porosidad constante en el tiempo:

$$
\Phi \frac{\partial \rho}{\partial t} + \nabla \cdot (\rho \vec{U}) = 0 \tag{2.2}
$$

donde:

 $\bullet$  es la porosidad del medio;

- $\blacksquare$  t es el tiempo;
- $\rho$ es la densidad.

En el caso estacionario y dada la suposición de flujo incomprensible (densidad constante), la ecuación de continuidad se escribe como

$$
\nabla \cdot \vec{U} = 0. \tag{2.3}
$$

De la ecuación de Darcy en  $(2.3)$ ,

$$
\nabla \cdot (-\frac{\bar{K}}{\mu} \cdot \nabla p) = 0. \tag{2.4}
$$

La ecuación  $(2.4)$  en coordenadas cilíndricas es de la forma

$$
\frac{1}{r}\frac{\partial}{\partial r}rU_1 + \frac{\partial}{\partial z}U_3 = 0.
$$
\n(2.5)

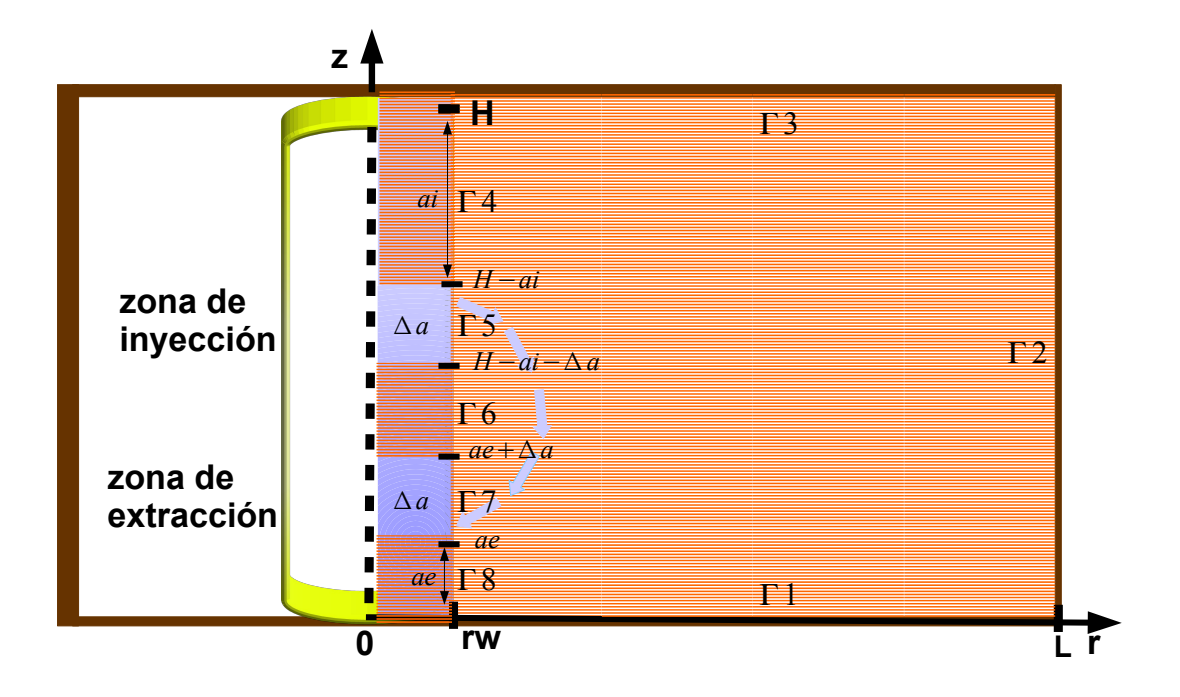

Figura 2.2: Esquema sección transversal  $\overline{\Omega}$  de la región de estudio.

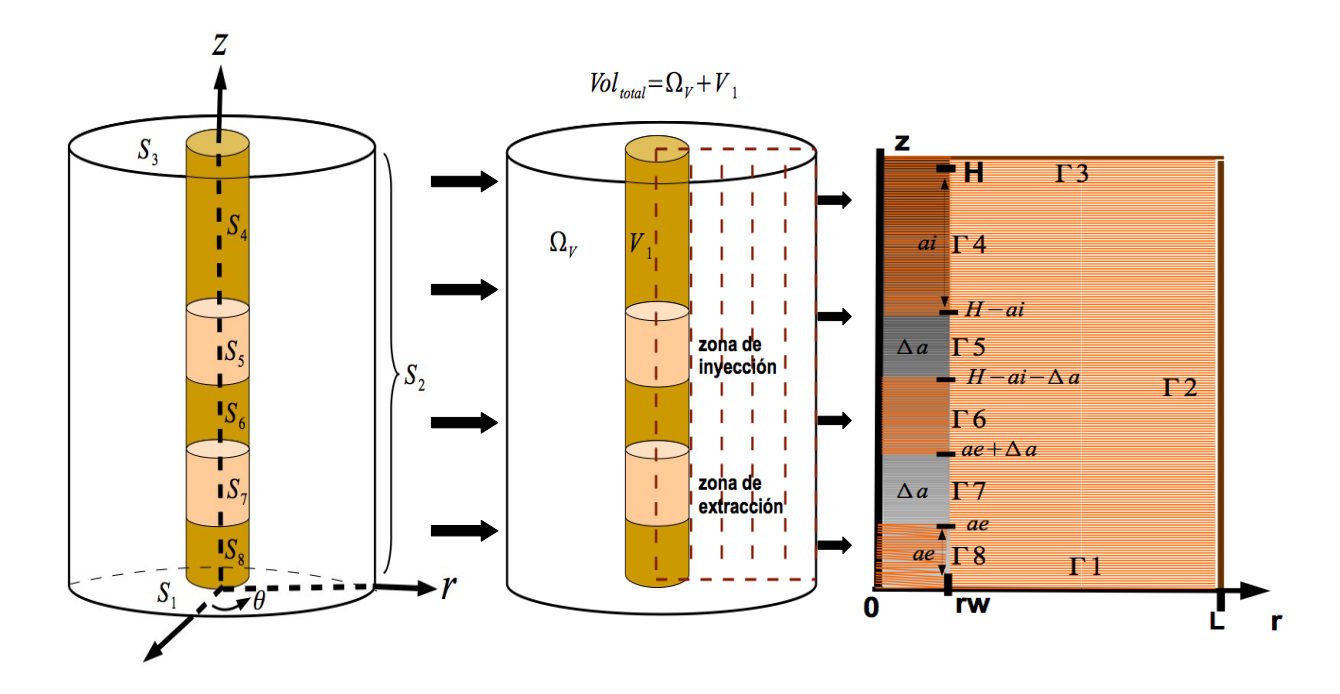

Figura 2.3:  $V_1$  es el volumen del pozo de radio  $r_w$ ,  $\Omega_V$  es el volumen del cilíndro de radio  $L-r_w, S = S_1 \bigcup S_2 \bigcup S_3 \bigcup S_4 \bigcup S_5 \bigcup S_6 \bigcup S_7 \bigcup S_8$  y  $\overline{\Omega}$  sección transversal para un ángulo  $\theta$  en la región de estudio.

#### 2.1.1

#### Condiciones de frontera

En el modelo A se describe el comportamiento de la presión de un fluido, en este apartado se presentan las condiciones de frontera a las cuales está sujeto el problema. Se define  $\vec{J} = \rho \vec{U}$  como el flujo que se mueve por unidad de área y unidad de tiempo.

En las fronteras que no pertenecen a las zonas de disparo se considera que no existe movimiento del fluido hacia fuera, esto significa que la velocidad normal es cero, y por la ecuación (2.1) que la variación normal de presión en  $\Gamma = \Gamma_1 \bigcup \Gamma_2 \bigcup \Gamma_3 \bigcup \Gamma_4 \bigcup \Gamma_6 \bigcup \Gamma_8$ es nula, es decir

$$
\frac{\partial p(r,z)}{\partial z}=0;\ r\in[r_w,L],\ z=0,\ z=H\quad\text{y}\quad\frac{\partial p(r,z)}{\partial r}=0;\ z\in[0,H],\ r=r_w,\ r=L.
$$

Para calcular el gradiente normal de presión en la frontera correspondiente a la zona de disparos (zona de inyección-extracción) donde  $\Gamma = \Gamma_5 \bigcup \Gamma_7$ , observemos que estas condiciones de frontera se aplican a la superficie  $S = S_5 \bigcup S_7$  de la región cilíndrica ver figura 2.3, debido a la simetría radial del problema alrededor de z.

De la ecuación de conservación de masa de un fluido incompresible se tiene que el flujo inyectado en la zona de disparos está determinado por

$$
\nabla \cdot \rho \vec{U} = S_F,\tag{2.6}
$$

donde  $S_F$  es la fuente del fluido.

Al realizar la integración de la ecuación  $(2.6)$  sobre el volumen  $V_1$ , se tiene

$$
\int_{V_1} \nabla \cdot \rho \vec{U} \, d\Omega = \int_{V_1} S_F \, d\Omega,
$$

$$
\int_{V_1} \nabla \cdot \vec{J} \, d\Omega = \int_{V_1} S_F \, d\Omega.
$$

Por el teorema de la divergencia de Gauss  $V_1$  $\nabla \cdot \vec{F} d\Omega =$ S  $\vec{F} \cdot \vec{n} dS$ 

Z S  $\vec{J}\cdot\vec{n} dS =$  $V_1$  $S_F d\Omega$ , donde  $\vec{n}$  es el vector normal exterior a la superficie de

la zona de disparos.

Si  $\vec{J}\cdot\vec{n} = \rho(U_1, U_2, U_3) \cdot (1, 0, 0) = \rho U_1$ ,  $\vec{n}$  apunta hacia el exterior del pozo, entonces

$$
\int_{S} \rho U_1 \, dS = \int_{V_1} S_F \, d\Omega,
$$

$$
\int_{S} U_1 \, dS = \frac{1}{\rho} \int_{V_1} S_F \, d\Omega.
$$

En la frontera  $S_5$ , la relación anterior se escribe como

$$
\int_{H-a_i-\Delta a}^{H-a_i} \int_0^{2\pi} r_w U_1(r_w, z) \, d\theta dz = Q, \text{ donde } Q \text{ es el flujo volumétrico que sale de}
$$

la zona de inyección.

Luego

$$
2\pi r_w \int_{H-a_i-\Delta a}^{H-a_i} U_1(r_w, z) dz = Q,
$$
  

$$
\frac{2\pi r_w}{\mu} \int_{H-a_i-\Delta a}^{H-a_i} K_{rr}(z) \left(\frac{\partial p}{\partial r}\right) \Big|_{r_w} dz = Q.
$$

Finalmente

$$
Q = \frac{2\pi r_w}{\mu} \int_{H-a_i-\Delta a}^{H-a_i} K_{rr}(z) \left(\frac{\partial p}{\partial r}\right) \Big|_{r_w} dz.
$$
 (2.7)

Observemos que  $\left.\left(\frac{\partial p}{\partial r}\right)\right|_{r_w}$  $< 0$  en la zona de inyección, es decir; la presión baja hacia el

interior del medio poroso.

Para el flujo local en la zona de inyección en la frontera  $\Gamma_5$  se propone que sea una curva suave, con derivada continua e igual a cero en los extremos del intervalo  $(H - a_i - \Delta a, H - a_i)$ , ver figura 2.4.

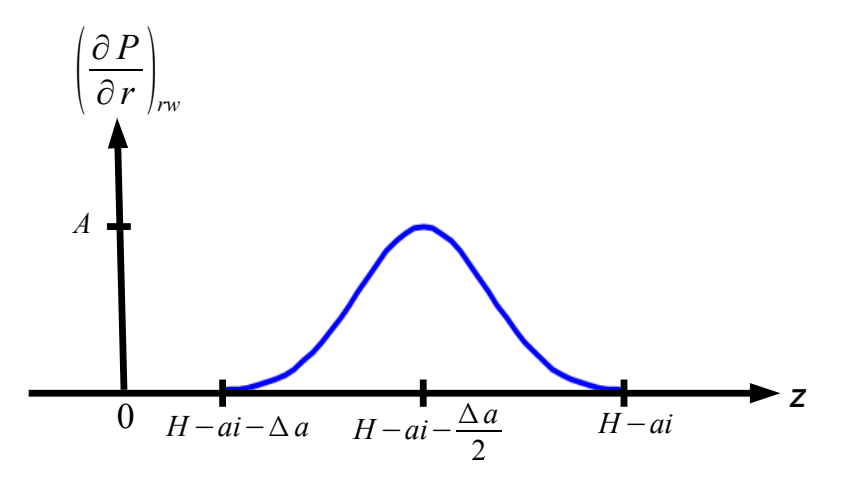

Figura 2.4: Comportamiento del flujo en la zona de disparos

La función trigonométrica que describe tal curva en la zona de inyección es

$$
\left(\frac{\partial p}{\partial r}\right)\bigg|_{r_w} = \frac{A}{2} \left( \cos \left[ \frac{2\pi (z - H + a_i + \frac{\Delta a}{2})}{\Delta a} \right] + 1 \right),\tag{2.8}
$$

donde  $A$  es una constante que se expresa en función de  $Q$ . Entonces regresando a la integral en la ecuación  $(2.7)$ , sustituimos el valor de la ecuación  $(2.8)$  y se tiene

$$
Q = \frac{2\pi r_w A}{\mu} \frac{A}{2} \int_{H-a_i-\Delta a}^{H-a_i} K_{rr}(z) \left( \cos \left[ \frac{2\pi (z-H+a_i+\frac{\Delta a}{2})}{\Delta a} \right] + 1 \right) dz
$$

haciendo un cambio de variable y con  $K_{rr}(z) = K_0$  constante

$$
Q = \frac{r_w A}{\mu} \frac{A}{2} \int_{-\pi}^{\pi} (\Delta a) K_0(\cos(\xi) + 1) d\xi.
$$
  
Así 
$$
Q = \frac{r_w (\Delta a) K_0 \pi A}{\mu},
$$

por lo que la constante A se escribe como:

.

$$
\frac{A}{2} = \frac{\mu Q}{2r_w(\Delta a)K_0\pi}
$$

Con las condiciones de frontera obtenidas, el modelo A determina la presión  $p(r, z)$ a través de la ecuación de conservación de masa

$$
\nabla \cdot \left( -\frac{\bar{K}}{\mu} \cdot \nabla p \right) = 0. \tag{2.9}
$$

En resumen, las condiciones de frontera son que no haya flujo en todas las fronteras, excepto las zonas de disparos. De acuerdo a la Ley de Darcy, ecuación  $(2.1)$ , esto significa:

$$
\frac{\partial p}{\partial z}\Big|_{z=0} = 0 \text{ para } r \in [r_w, L].
$$
  

$$
\frac{\partial p}{\partial z}\Big|_{z=H} = 0 \text{ para } r \in [r_w, L].
$$

$$
\frac{\partial p}{\partial r}\Big|_{r=L} = 0 \text{ para } z \in [0, H].
$$
  

$$
\frac{\partial p}{\partial r}\Big|_{r=r_w} = 0 \text{ para } z \in [0, a_e] \cup [a_e + \Delta a, H - a_i - \Delta a] \cup [H - a_i, H].
$$

Las condiciones de frontera (CF) en las zonas de disparos son:

$$
\frac{\partial p}{\partial r}\Big|_{r=r_w} = \frac{\mu Q}{2 \ r_w (\Delta a) K_0 \pi} \left( \cos \left[ \frac{2\pi (z - H + a_i + \frac{\Delta a}{2})}{\Delta a} \right] + 1 \right) \text{ para } z \in [H - a_i - \Delta a, H - a_i].
$$
  

$$
\frac{\partial p}{\partial r}\Big|_{r=r_w} = -\frac{\mu Q}{2 \ r_w (\Delta a) K_0 \pi} \left( \cos \left[ \frac{2\pi (z - a_e - \frac{\Delta a}{2})}{\Delta a} \right] + 1 \right) \text{ para } z \in [a_e, a_e + \Delta a].
$$

donde se consideró la CF de la región  $\Gamma_7$  similar a la región  $\Gamma_5$ , excepto por el signo del gasto, el cual en $\Gamma_5$ es hacia fuera del pozo y en $\Gamma_7$  hacia dentro del pozo.

#### 2.1.2

#### Adimensionalización del modelo A

A fin de adimensionalizar las ecuaciones y condiciones de frontera de la sección anterior, se definen variables con un asterisco (∗) para indicar que las variables si tienen dimensión. La ecuación (2.9) en coordenadas cilíndricas y con dimensiones es

$$
\frac{1}{r^*} \frac{\partial}{\partial r^*} \left( r^* \frac{K_{rr}^*}{\mu^*} \frac{\partial p^*}{\partial r^*} \right) + \frac{\partial}{\partial z^*} \left( \frac{K_{zz}^*}{\mu^*} \frac{\partial p^*}{\partial z^*} \right) = 0. \tag{2.10}
$$

Se definen las siguientes variables sin dimensiones

$$
z = \frac{z^*}{H}, \ r = \frac{r^*}{H}, \ p = \frac{p^*}{p_0}, \ \mu = \frac{\mu^*}{\mu_R}, \ K_{rr} = \frac{K_{rr}^*}{K_R}, \ K_{zz} = \frac{K_{zz}^*}{K_R}, \ Q = \frac{Q^*}{H^2} \frac{1}{U_R} \tag{2.11}
$$

donde  $p_0$  es la presión fija en la zona de disparos en el centro de la zona de inyección,  $U_R = \frac{K_R}{H}$ H  $\overline{p}_0$  $\frac{p_0}{\mu_R}$  es una velocidad característica y  $K_R$  es una permeabilidad de referencia. Al realizar la adimensionalización de la ecuación  $(2.10)$  se tiene

$$
\frac{H}{r^*} \frac{H\partial}{\partial r^*} \left( \frac{r^*}{H} \frac{K_{rr}^*}{K_R} \frac{\mu_R}{\mu^*} \frac{H\partial p^*}{p_0 \partial r^*} \right) + \frac{H\partial}{\partial z^*} \left( \frac{K_{zz}^*}{K_R} \frac{\mu_R}{\mu^*} \frac{H\partial p^*}{p_0 \partial z^*} \right) = 0.
$$
\n(2.12)

De las relaciones definidas en  $(2.11)$  la ecuación  $(2.10)$  sin dimensiones queda de la forma siguiente

$$
\frac{1}{r}\frac{\partial}{\partial r}\left(r\frac{K_{rr}}{\mu}\frac{\partial p}{\partial r}\right) + \frac{\partial}{\partial z}\left(\frac{K_{zz}}{\mu}\frac{\partial p}{\partial z}\right) = 0.
$$
\n(2.13)

Entonces la ecuación  $(2.4)$  adimensional es de la forma

$$
\nabla \cdot (\frac{\bar{K}}{\mu} \cdot \nabla p) = 0. \qquad (2.14)
$$

Al considerar la condición de frontera en la zona de inyección definida en el intervalo  $\left[\frac{H-a_i-\Delta a}{H}\right]$  $\frac{a_i-\Delta a}{H}, \frac{H-a_i}{H}$  $\left[\frac{-a_i}{H}\right]$  y haciendo la adimensionalización correspondiente, se escribe como

$$
\frac{\partial p^*}{\partial r^*} = \frac{\mu^* Q^*}{2 r_w^* (\Delta a^*) K_0^* \pi} \left( \cos \left[ \frac{2\pi (z^* - H^* + a_i^* + \frac{\Delta a^*}{2})}{\Delta a^*} \right] + 1 \right)
$$
\n
$$
\frac{K_R H^3}{H^2 U_R M_R p_0 \partial r^*} = \frac{H}{p_0 \mu_R H^2 U_R} \frac{\mu^* Q^*}{2 r_w^* (\Delta a^*) K_0^* \pi} \left( \cos \left[ \frac{2\pi H (z^* - H + a_i^* + \frac{\Delta a^*}{2})}{H \Delta a^*} \right] + 1 \right)
$$
\n
$$
\frac{K_R}{U_R M_R \partial r} = \frac{H}{p_0} \frac{\mu Q}{2 r_w (\Delta a) K_0 \pi} \left( \cos \left[ \frac{2\pi (z - H + a_i + \frac{\Delta a}{2})}{\Delta a} \right] + 1 \right)
$$
\n
$$
\frac{\partial p}{\partial r} = \frac{\mu Q}{2 r_w (\Delta a) K_0 \pi} \left( \cos \left[ \frac{2\pi (z - H + a_i + \frac{\Delta a}{2})}{\Delta a} \right] + 1 \right)
$$

Para el resto de las condiciones de frontera se hace la adimensionalización de forma similar.

Condiciones de frontera adimensionales para el modelo A:

$$
\left. \frac{\partial p}{\partial z} \right|_{z=0} = 0, \qquad r \in \left[ \frac{r_w}{H}, \frac{L}{H} \right]. \tag{2.15}
$$
\n
$$
\left. \frac{\partial p}{\partial z} \right|_{z=0} = 0, \qquad r \in \left[ \frac{r_w}{H}, \frac{L}{H} \right]. \tag{2.16}
$$

$$
\left. \frac{\partial p}{\partial z} \right|_{z=1} = 0, \qquad r \in \left[ \frac{rw}{H}, \frac{L}{H} \right]. \tag{2.16}
$$

$$
\left. \frac{\partial p}{\partial r} \right|_{r = \frac{L}{H}} = 0. \qquad z \in [0, 1]. \tag{2.17}
$$

$$
\left. \frac{\partial p}{\partial r} \right|_{r = \frac{r_w}{H}} = 0, \ z \in \left[ 0, \frac{a_e}{H} \right] \cup \left[ \frac{a_e + \Delta a}{H}, \frac{H - a_i - \Delta a}{H} \right] \cup \left[ \frac{H - a_i}{H}, 1 \right]. \tag{2.18}
$$

$$
\frac{\partial p}{\partial r}\bigg|_{r=\frac{r_w}{H}} = \frac{\mu Q}{2r_w \Delta a K_0 \pi} \bigg[ \cos\bigg[ \frac{2\pi (z - H + a_i + \frac{\Delta a}{2})}{\Delta a} \bigg] + 1 \bigg], z \in \bigg[ 1 - \frac{a_i + \Delta a}{H}, 1 - \frac{a_i}{H} \bigg] (2.19)
$$
  

$$
\frac{\partial p}{\partial r}\bigg|_{r=\frac{r_w}{H}} = -\frac{\mu Q}{2 r_w \Delta a K_0 \pi} \bigg[ \cos\bigg[ \frac{2\pi (z - a_e - \frac{\Delta a}{2})}{\Delta a} \bigg] + 1 \bigg], z \in \bigg[ \frac{a_e}{H}, \frac{a_e + \Delta a}{H} \bigg] (2.20)
$$

# 2.2

### Modelo B: Campo de velocidades

En el modelo B se aproxima el campo de velocidades del fluido  $\vec{U}$ , mediante la ecuación de Darcy generalizada al caso anisótropo, tal que

$$
\vec{U} = -\frac{\bar{K} \cdot \nabla p}{\mu},\qquad(2.21)
$$

donde  $p(r, z)$  es la presión calculada en el modelo A.

#### 2.2.1

#### Adimensionalización del modelo B.

En la ecuación  $(2.21)$  se hace la adimensionalización en la primera componente. Se escriben las variables con un asterisco  $(*)$  para indicar que tienen dimensión.

$$
U_1^* = \frac{1}{\mu^*} K_{rr}^* \frac{\partial p^*}{\partial r^*}
$$
\n
$$
(2.22)
$$

Se definen las siguientes variables sin dimensiones.

$$
U = \frac{U_1^*}{U_R}, \ \mu = \frac{\mu^*}{\mu_r}, \ p = \frac{p^*}{p_0}, \ K_{rr} = \frac{K_{rr}^*}{K_R}, \ U_R = \frac{K_R p_0}{\mu_R H}, \tag{2.23}
$$

donde  $p_0$  es la presión fija en el centro de la zona de inyección,  $U_R = \frac{K_R}{\mu_R}$  $\mu_R$  $\overline{p}_0$  $\frac{p_0}{H}$  es una velocidad característica y  $\mathcal{K}_R$ es una permeabilidad de referencia.

De la ecuación  $(2.22)$  se tiene

$$
\frac{\mu_R H}{K_R p_0} \frac{U_1^*}{U_R} = \frac{U_1^*}{U_R} \frac{\mu_R H}{K_R p_0} \frac{1}{\mu^*} K_{rr}^* \frac{\partial p^*}{\partial r^*}
$$
\n(2.24)

$$
\frac{\mu_R H}{K_R p_0} U_1 = \frac{1}{U_R} \frac{1}{\mu} K_{rr} \frac{\partial p}{\partial r}
$$
\n(2.25)

$$
U_1 = \frac{1}{\mu} K_{rr} \frac{\partial p}{\partial r} \tag{2.26}
$$

De forma análoga se realiza la adimensionalización de la componente  $U_3$ . Entonces el modelo B sin dimensiones se escribe de la forma siguiente

$$
\vec{U} = -\frac{\bar{\bar{K}} \cdot \nabla p}{\mu} \tag{2.27}
$$

## 2.3

### Modelo C: Concentración de trazador

En el planteamiento del modelo C se define  $\bar{\bar{D}}$  como un coeficiente de dispersión hidrodinámica, este tensor tiene una forma en coordenadas cilíndricas definido por

$$
\bar{\bar{D}} = [\alpha_T|\vec{U}| + D_m]I + (\alpha_L - \alpha_T)\frac{\vec{U}\vec{U}}{|\vec{U}|},
$$
\n(2.28)

donde  $\alpha_T$  es la dispersidad transversal con dimensiones de longitud,

 $\alpha_L$  es la dispersividad longitudinal con dimensiones de longitud,

 $\mathcal{D}_m$ es el coeficiente de dispersión molecular,

 $|\vec{U}|$  es la magnitud del flujo en el medio poroso,

 $\vec{U}\vec{U}$  es una diádica (tensor de rango 2, de dimension  $3 \times 3$ ).

La ecuación de conservación para el trazador puede escribirse como

$$
\Phi(z)\frac{\partial C}{\partial t}+\nabla[C\vec{U}-\bar{\bar{D}}\cdot\nabla C]=0.
$$

En esta ecuación se muestra que la porosidad es funcion de la capa, es decir de  $z$ , pero es constante en el tiempo. Desarrolando la parte advectiva se tiene

$$
\Phi(z)\frac{\partial C}{\partial t} + C\nabla \cdot \vec{U} + \vec{U} \cdot \nabla C - \nabla \cdot (\bar{\bar{D}} \cdot \nabla C) = 0.
$$

Para el caso estacionario y flujo incompresible  $\nabla \cdot \vec{U} = 0$ 

$$
\Phi(z) \frac{\partial C}{\partial t} + \vec{U} \cdot \nabla C - \nabla \cdot (\bar{\bar{D}} \cdot \nabla C) = 0
$$

El coeficiente de dispersión  $\bar{\bar{D}},$  con  $\vec{U}=U_1\hat{r}+U_3\hat{z}$ y despreciando la difusión molecular se escribe como

$$
\bar{\bar{D}} = \alpha_T |\vec{U}|I + (\alpha_L - \alpha_T) \frac{\vec{U}\vec{U}}{|\vec{U}|},
$$
\n
$$
\bar{\bar{D}} = \alpha_T |\vec{U}|I + \frac{(\alpha_L - \alpha_T)}{|\vec{U}|} \begin{pmatrix} U_1U_1 & 0 & U_1U_3 \\ 0 & 0 & 0 \\ U_3U_1 & 0 & U_3U_3 \end{pmatrix},
$$
\n
$$
\bar{\bar{D}} = \begin{pmatrix} \alpha_T |\vec{U}| & 0 & 0 \\ 0 & \alpha_T |\vec{U}| & 0 \\ 0 & 0 & \alpha_T |\vec{U}| \end{pmatrix} + \frac{(\alpha_L - \alpha_T)}{|\vec{U}|} \begin{pmatrix} U_1U_1 & 0 & U_1U_3 \\ 0 & 0 & 0 \\ U_3U_1 & 0 & U_3U_3 \end{pmatrix},
$$
\n
$$
\bar{\bar{D}} = \begin{pmatrix} \alpha_T |\vec{U}| + \frac{\alpha_L - \alpha_T}{|\vec{U}|} U_1U_1 & 0 & \frac{\alpha_L - \alpha_T}{|\vec{U}|} U_1U_3 \\ 0 & \alpha_T |\vec{U}| & 0 \\ \frac{\alpha_L - \alpha_T}{|\vec{U}|} U_3U_1 & 0 & \alpha_T |\vec{U}| + \frac{\alpha_L - \alpha_T}{|\vec{U}|} U_3U_3 \end{pmatrix}.
$$

Se tiene que los componentes del coeficiente del tensor son:

$$
D_{rr} = \alpha_T |\vec{U}| + \frac{\alpha_L U_1^2}{|\vec{U}|} - \frac{\alpha_T U_1^2}{|\vec{U}|} = \alpha_L \frac{U_1^2}{|\vec{U}|} + \alpha_T \frac{U_3^2}{|\vec{U}|},
$$
  
\n
$$
D_{rz} = D_{zr} = \frac{(\alpha_L - \alpha_T)}{|\vec{U}|} U_1 U_3,
$$
  
\n
$$
D_{zz} = \alpha_L \frac{U_3^2}{|\vec{U}|} + \alpha_T \frac{U_1^2}{|\vec{U}|}.
$$

Sea  $C(r, z, t)$  la concentración del trazador en la posición  $(r, z)$  en un tiempo t. La ecuación de conservación del trazador está determinada por

$$
\Phi(z)\frac{\partial C}{\partial t} + \nabla \cdot \vec{J}_T = 0 \tag{2.29}
$$

donde:

- $\Phi(z)$  es la porosidad del medio, y se supone solo depende de la capa, no del radio ni del tiempo.
- $\vec{J}_T$  es el flujo advectivo y dispersivo del trazador.

El flujo del trazador sujeto a advección y dispersión está definido por

$$
\vec{J}_T(r,z,t) = C\vec{U} - \bar{\bar{D}} \cdot \nabla C \qquad (2.30)
$$

#### 2.3.1

Condición inicial y condiciones de frontera

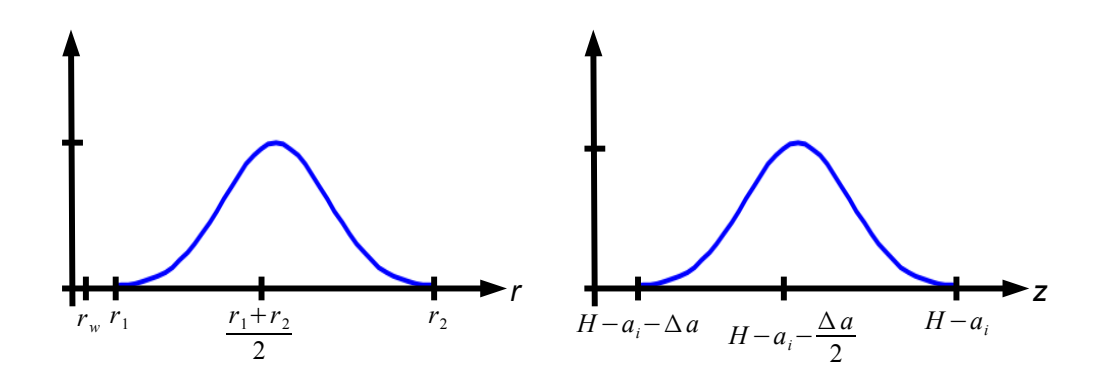

Figura 2.5: Pulso de trazador en la zona de inyección.

La condición inicial para la concentración del trazador se establece al tiempo  $t = 0$ , donde se inyecta un pulso de trazador en la zona de disparos, correspondiente a la zona de inyección. El pulso trazador se define de una forma suave en los intervalos  $[r_1, r_2]$  y  $[H - a_i - \Delta a, H - a_i]$  anulandose en los extremos del intervalo, como se muestra en la figura 2.5.

$$
C_0 = C(r, z, t)\Big|_{t=0} = \begin{cases} \mathcal{B}(r, z) & \text{si } r \in [r_1, r_2], z \in [H - a_i - \Delta a, H - a_i] \\ 0 & \text{en otro caso} \end{cases} \tag{2.31}
$$

con

$$
\mathcal{B}(r,z) = \frac{M_t}{4\pi (r_2^2 - r_1^2) \Delta a} \left[ \cos \left[ \left( \frac{2z - b_1}{\Delta a} \right) \pi \right] + 1 \right] \left[ \cos \left[ \left( \frac{2r - b_2}{r_2 - r_1} \right) \pi \right] + 1 \right] \tag{2.32}
$$

donde:

- $b_1 = 2H 2a_i \Delta a$ ,
- $b_2 = r_2 + r_1$ ,
- $M_t$  es la cantidad de trazador inyectado en  $t = 0$ ,
- $r_2 r_1$  es el ancho del pulso en  $z = \frac{2H-2a_i-\Delta a}{2}$  $\frac{a_i-\Delta a}{2}$ .

El problema  $(2.29)$  esta sujeto a condición inicial y condiciones de frontera. En la región Γ no existe flujo del trazador, esto es  $\vec{J}\cdot\vec{n} = 0$ , excepto en la zona de extracción. A continución se describen la condición inicial y las condiciones de frontera para el modelo C.

$$
C(r, z, t)\Big|_{t=0} = \begin{cases} \mathcal{B}(r, z) & \text{si } r \in [r_1, r_2], z \in [H - a_i - \Delta a, H - a_i] \\ 0 & \text{en otro caso} \end{cases}
$$

$$
CU_3 - \left[D_{zr}\frac{\partial C}{\partial r} + D_{zz}\frac{\partial C}{\partial z}\right] = 0, \quad r \in [r_w, L], z = 0.
$$

$$
CU_3 - \left[D_{zr}\frac{\partial C}{\partial r} + D_{zz}\frac{\partial C}{\partial z}\right] = 0, \quad r \in [r_w, L], z = H.
$$

$$
CU_1 - \left[D_{rr}\frac{\partial C}{\partial r} + D_{rz}\frac{\partial C}{\partial z}\right] = 0, \quad z \in [0, H], \ r = L.
$$

$$
CU_1 - \left[Dr_r\frac{\partial C}{\partial r} + D_{rz}\frac{\partial C}{\partial z}\right] = 0, z \in [0, a_e] \bigcup [a_e + \Delta a, H - a_i - \Delta a] \bigcup [H - a_i, H], r = r_w.
$$

$$
CU_1 - \left[D_{rr}\frac{\partial C}{\partial r} + D_{rz}\frac{\partial C}{\partial z}\right] = 0, \ z \in [H - a_i - \Delta a, H - a_i], \ r = r_w.
$$

En la zona de extracción se impone condición de Danckwert  $[D_{rr}\frac{\partial C}{\partial r} + D_{rz}\frac{\partial C}{\partial z}] = 0$ ,

 $z \in [a_e, a_e + \Delta a]$ ,  $r = r_w$ . Sólo existe flujo advectivo hacia fuera del medio poroso.

#### 2.3.2

#### Adimensionalización del modelo C

Con el fin de adimensionalizar la ecuación de conservación del trazador (2.29), se definen las siguientes variables sin dimensiones.

$$
U = \frac{U^*}{U_R}, \ U_R = \frac{K_R p_0}{\mu_R H}, \ C = \frac{C^*}{C_R}, \ t = \frac{t^*}{\tau}, \ \tau = \frac{H}{U_R}, \ \bar{D} = \frac{\tau \bar{D}^*}{H^2}.
$$
 (2.33)

donde  $\mathcal{C}_R$  es una concentración de referencia.

Las variables se definen con un  $(*)$  para indicar que tienen dimensión. Reescribiendo las ecuaciones (2.29) y (2.30)

$$
\Phi \frac{\partial C^*}{\partial t^*} + \nabla^* \cdot [C^* \vec{U^*} - \bar{\vec{D^*}} \cdot \nabla^* C^*] = 0 \qquad (2.34)
$$

Al realizar la adimensinalización de la ecuación  $(2.34)$  se tiene

$$
\frac{\partial C^*}{\partial t^*} = -\frac{1}{\Phi} \nabla^* \cdot [C^* \vec{U^*} - \bar{D}^* \cdot \nabla^* C^*]
$$
\n
$$
\frac{\tau}{C_R} \frac{\partial C^*}{\partial t^*} = -\frac{\tau}{C_R} \frac{1}{\Phi} \nabla^* \cdot [C^* \vec{U^*} - \bar{D}^* \cdot \nabla^* C^*]
$$
\n
$$
\frac{\partial C}{\partial t} = -\frac{1}{\Phi} \nabla^* \cdot [\frac{\tau}{C_R} C^* \vec{U^*} - \frac{\tau}{C_R} \bar{D}^* \cdot \nabla^* C^*]
$$
\n
$$
\frac{\partial C}{\partial t} = -\frac{1}{\Phi} \nabla^* \cdot [\tau C \vec{U^*} - \tau \bar{D}^* \cdot \nabla^* C]
$$
\n
$$
\frac{1}{H^2} \frac{\partial C}{\partial t} = -\frac{1}{\Phi} \nabla^* \cdot [\frac{\tau}{H^2} C \vec{U^*} - \frac{\tau}{H^2} \bar{D}^* \cdot \nabla^* C]
$$
\n
$$
\frac{1}{H^2} \frac{\partial C}{\partial t} = -\frac{1}{\Phi} \nabla^* \cdot [\frac{C \vec{U}}{H} - \bar{D} \cdot \nabla^* C]
$$
\n
$$
\frac{\partial C}{\partial t} = -\frac{1}{\Phi} \nabla \cdot [C \vec{U} - \bar{D} \cdot \nabla C]
$$

Finalmente el modelo C adimensionalizado es de la forma:

$$
\Phi \frac{\partial C}{\partial t} + \nabla \cdot [C\vec{U} - \bar{\vec{D}} \cdot \nabla C] = 0 \qquad (2.35)
$$

Sujeto a las condiciones de frontera y condición inicial siguientes:

$$
C_0 = \begin{cases} \mathcal{B}(r,z) & \text{si } r \in [\frac{r_1}{H}, \frac{r_2}{H}], z \in [\frac{H - a_i - \Delta a}{H}, \frac{H - a_i}{H}] \\ 0 & \text{en otro caso} \end{cases}
$$
, (2.36)

$$
\text{con } \mathcal{B}(r, z) = \frac{1}{4} \left[ \cos \left[ \left( \frac{2z - b_1}{\Delta a} \right) \pi \right] + 1 \right] \left[ \cos \left[ \left( \frac{2r - b_2}{r_2 - r_1} \right) \pi \right] + 1 \right].
$$
\n
$$
CU_3 - \left[ D_{zr} \frac{\partial C}{\partial r} + D_{zz} \frac{\partial C}{\partial z} \right] = 0, \ r \in \left[ \frac{r_w}{H}, \frac{L}{H} \right], \ z = 0. \tag{2.37}
$$

$$
CU_3 - \left[D_{zr}\frac{\partial C}{\partial r} + D_{zz}\frac{\partial C}{\partial z}\right] = 0, \ r \in \left[\frac{r_w}{H}, \frac{L}{H}\right], \ z = 1.
$$
 (2.38)

$$
CU_1 - \left[ D_{rr} \frac{\partial C}{\partial r} + D_{rz} \frac{\partial C}{\partial z} \right] = 0, \ z \in [0, 1], \ r = \frac{L}{H}.
$$
\n(2.39)

$$
CU_1 - \left[ D_{rr} \frac{\partial C}{\partial r} + D_{rz} \frac{\partial C}{\partial z} \right] = 0, \ z \in \left[ 0, \frac{a_e}{H} \right] \cup \left[ \frac{a_e + \Delta a}{H}, \frac{H - a_i - \Delta a}{H} \right] \cup \left[ \frac{H - a_i}{H}, 1 \right], \ r = \frac{r_w}{H}.
$$
\n(2.40)

$$
CU_1 - \left[ D_{rr} \frac{\partial C}{\partial r} + D_{rz} \frac{\partial C}{\partial z} \right] = 0, \ z \in \left[ \frac{H - a_i - \Delta a}{H}, \frac{H - a_i}{H} \right], \ r = \frac{r_w}{H}.
$$
 (2.41)

 $\left[D_{rr}\frac{\partial C}{\partial r}+D_{rz}\frac{\partial C}{\partial z}\right]=0, z\in\left[\frac{a_e}{H}\right]$  $\frac{a_e}{H}$ ,  $\frac{a_e + \Delta a}{H}$  $\frac{+\Delta a}{H}$ ,  $r = \frac{r_w}{H}$  $\frac{F_w}{H}$  (condición de Danckwert).(2.42) l<br>Capítulo <sub>1</sub>

# Discretización del modelo

La discretización del modelo de estudio se hace vía elemento finito. Esta técnica requiere de una formulación variacional del problema donde se pide que la solución sea continua y diferenciable por pedazos. La formulación variacional facilita el tratamiento de los problemas al usar métodos numéricos para resolver ecuaciones diferenciales parciales. Elemento finito hace uso de una base de funciones de prueba, por lo que es importante definir los espacios adecuados para un análisis teórico, continuo y discreto.

En este trabajo se usa una discretización con elementos rectangulares del tipo bilineal y bicuadr´atico. Cada uno de los detalles del problema discreto se describen en este capítulo.

# 3.1

### Presión del fluido

El modelo consiste en encontrar una solución para la presión  $p(r, z)$  tal que

$$
\nabla \cdot \left( -\frac{\bar{K}}{\mu} \cdot \nabla p \right) = 0. \tag{3.1}
$$

sujeto a las condiciones de frontera definidas en (2.15)-(2.20) .

### 3.1.1

#### Definición de espacios

A continuación se definen los espacios y normas de las funciones base que se usan en el método de elemento finito. Consideremos que  $\Omega \subset \mathbb{R}^d$  con  $d = 2, 3$  es un conjunto abierto, con frontera Lipschitz continua y por lo tanto acotado, [F.G. Ciarlet (1978)].

**Definición 3.1.** El espacio  $L_2(\Omega)$  está formado por las funciones medibles cuadrado integrables sobre  $\Omega: L_2(\Omega) = \left\{ v : \Omega \to \mathbb{R} \mid \right\}$ Z Ω  $v^2 d\Omega < \infty$  $\mathcal{L}$ .

Sobre este espacio se define el producto interior  $(u, v) = \sqrt{2}$ Ω  $u v d\Omega$ , que involucra la norma  $||u||_{L_2(\Omega)} =$  $\Gamma$ . Ω  $u^2 d\Omega$  $\left[\begin{matrix} \frac{1}{2} , & \forall u \in L_2(\Omega). \end{matrix}\right]$ Cabe mencionar que  $L_2(\Omega)$  es un espacio de Hilbert (completo).

**Definición 3.2.** El espacio  $H^1(\Omega)$  es un conjunto de funciones medibles definido por

$$
H^{1}(\Omega) = \left\{ v \in L_{2} : \frac{\partial v}{\partial r}, \frac{\partial v}{\partial z} \in L_{2}(\Omega) \right\}
$$

Está dotado por el producto  $(u, v)_{H^1} = (u, v) + (\nabla u, \nabla v)$ , con la norma inducida

$$
||u||_{H^{1}(\Omega)} = \left\{ \int_{\Omega} \left[ u^{2} + \left( \frac{\partial u}{\partial r} \right)^{2} + \left( \frac{\partial u}{\partial z} \right)^{2} \right] d\Omega \right\}^{1/2}
$$

#### 3.1.2

#### Formulación variacional del modelo A

Con el fin de obtener la formulación variacional del modelo A, multiplicamos la ecuación (2.14) por una función de prueba  $v \in H^1(\Omega_V)$  y se integra sobre el volumen de la región de estudio  $\Omega_V$ , figura 2.3:

$$
\int_{\Omega_V} \nabla \cdot \left( -\frac{\bar{K}}{\mu} \cdot \nabla p \right) v \, d\Omega = 0, \ \ \forall v \in H^1(\Omega_V).
$$

Aplicando las fórmulas de Green

$$
\int_{\Omega_V} \nabla v \cdot \left(\frac{\bar{K}}{\mu} \cdot \nabla p\right) d\Omega - \int_S v \left(\frac{\bar{K}}{\mu} \cdot \nabla p\right) \cdot \vec{n} dS = 0, \text{ donde } \vec{n} \text{ es la normal exterior.}
$$

Dado que  $S = S_1 \bigcup S_2 \bigcup S_3 \bigcup S_4 \bigcup S_5 \bigcup S_6 \bigcup S_7 \bigcup S_8$  tenemos que

$$
\int_{S_1} \left( v \frac{\bar{\bar{K}}}{\mu} \cdot \nabla p \right) \cdot \vec{n_1} \, dS + \int_{S_2} \left( v \frac{\bar{\bar{K}}}{\mu} \cdot \nabla p \right) \cdot \vec{n_2} \, dS + \int_{S_3} \left( v \frac{\bar{\bar{K}}}{\mu} \cdot \nabla p \right) \cdot \vec{n_3} \, dS
$$
\n
$$
+ \int_{S_4} \left( v \frac{\bar{\bar{K}}}{\mu} \cdot \nabla p \right) \cdot \vec{n_4} \, dS + \int_{S_5} \left( v \frac{\bar{\bar{K}}}{\mu} \cdot \nabla p \right) \cdot \vec{n_5} \, dS + \int_{S_6} \left( v \frac{\bar{\bar{K}}}{\mu} \cdot \nabla p \right) \cdot \vec{n_6} \, dS
$$
\n
$$
+ \int_{S_7} \left( v \frac{\bar{\bar{K}}}{\mu} \cdot \nabla p \right) \cdot \vec{n_7} \, dS + \int_{S_8} \left( v \frac{\bar{\bar{K}}}{\mu} \cdot \nabla p \right) \cdot \vec{n_8} \, dS
$$
\n
$$
- \int_{\frac{rw}{H}}^{\frac{L}{H}} \int_0^1 \int_0^{2\pi} \nabla v \cdot \left( \frac{\bar{\bar{K}}}{\mu} \cdot \nabla p \right) r \, d\theta \, dZ \, dr = 0
$$

Realizando los productos punto y sustituyendo el valor de las normales

$$
-\int_{S_1} v\left(\frac{K_{zz}}{\mu} \frac{\partial p}{\partial z}\right) dS + \int_{S_2} v\left(\frac{K_{rr}}{\mu} \frac{\partial p}{\partial r}\right) dS + \int_{S_3} v\left(\frac{K_{zz}}{\mu} \frac{\partial p}{\partial z}\right) dS
$$

$$
-\int_{S_4} v\left(\frac{K_{rr}}{\mu} \frac{\partial p}{\partial r}\right) dS - \int_{S_5} v\left(\frac{K_{rr}}{\mu} \frac{\partial p}{\partial r}\right) dS - \int_{S_6} v\left(\frac{K_{rr}}{\mu} \frac{\partial p}{\partial r}\right) dS
$$

$$
+\int_{S_7} v\left(\frac{K_{rr}}{\mu} \frac{\partial p}{\partial r}\right) dS - \int_{S_8} v\left(\frac{K_{rr}}{\mu} \frac{\partial p}{\partial r}\right) dS
$$

$$
-\int_{\frac{r_w}{\mu}}^{\frac{L}{\mu}} \int_0^1 \int_0^{2\pi} \nabla v \cdot \left(\frac{K_{rr}}{\mu} \frac{\partial p}{\partial r}, 0, \frac{K_{zz}}{\mu} \frac{\partial p}{\partial z}\right) r d\theta dz dr = 0
$$
Al aplicar las condiciones de frontera (2.15)-(2.20) para el modelo A, las integrales se anulan en $S_1,\,S_2,\,S_3,\,S_4,\,S_6$ y $S_8.$ 

$$
\int_{S_5} v\left(\frac{K_{rr}\partial p}{\mu}\right) dS + \int_{S_7} v\left(\frac{K_{rr}\partial p}{\mu}\right) dS + 2\pi \int_{\frac{r_w}{H}}^{\frac{L}{H}} \int_0^1 \nabla v \cdot \left(\frac{\bar{K}}{\mu} \cdot \nabla p\right) r \, dz dr = 0.
$$

Los límites de integración para la frontera $S_5$  y  $S_7$  están definidos como

$$
\int_{\frac{H-a_i-\Delta_a}{H}}^{\frac{H-a_i}{H}} \int_0^{2\pi} v \left(\frac{K_{rr}\partial p}{\mu}\right) r_w \,d\theta \,dz + \int_{\frac{a_e}{H}}^{\frac{a_e+\Delta_a}{H}} \int_0^{2\pi} v \left(\frac{K_{rr}\partial p}{\mu}\right) r_w \,d\theta \,dz
$$

$$
+2\pi \int_{\frac{r_w}{H}}^{\frac{L}{H}} \int_0^1 \nabla v \cdot \left(\frac{K_{rr}\partial p}{\mu}\frac{K_{zz}\partial p}{\partial r}, \frac{K_{zz}\partial p}{\mu}\right) r \,dz \,dr = 0.
$$

Los valores en las condiciones de frontera están determinados por

$$
\int_{\frac{H-a_i-\Delta a}{H}}^{\frac{H-a_i}{H}} 2\pi r_w \, v \left(\frac{K_{rr}}{\mu}\right) \frac{\mu Q}{r_w(\Delta a) K_0 \pi} \left(\cos\left[\frac{2\pi (z-H+a_i+\frac{\Delta a}{2})}{\Delta a}\right] + 1\right) \, dz
$$

$$
-\int_{\frac{a_e}{H}}^{\frac{a_e+\Delta a}{H}} 2\pi r_w \, v \left(\frac{K_{rr}}{\mu}\right) \frac{\mu Q}{r_w(\Delta a) K_0 \pi} \left(\cos\left[\frac{2\pi (z-a_e-\frac{\Delta a}{2})}{\Delta a}\right] + 1\right) \, dz
$$

$$
+2\pi \int_{\frac{r_w}{H}}^{\frac{L}{H}} \int_0^1 \nabla v \cdot \left(\frac{K_{rr} \partial p}{\mu} \frac{K_{zz} \partial p}{\partial r}, \frac{K_{zz} \partial p}{\mu} \frac{\partial p}{\partial z}\right) r \, dz \, dr = 0
$$

El problema variacional del *modelo A* queda restringido al dominio  $\Omega$  sin la componente  $\theta$ , donde las funciones de prueba  $v \in H^1(\Omega)$ .

En este caso es un problema de Neumann puro, el cual satisface las condiciones de compatibilidad que garantiza que el problema tiene solución única salvo una constante, [F.G. Ciarlet (1978)]. Para establecer la constante definimos el valor de la solución en el nodo  $\vec{n}_{\gamma} = \left(\frac{H-a_i-\frac{\Delta a}{2}}{H},0\right)$ , tal que  $p(\vec{n}_{\gamma}) = p_{\gamma}$ .

Los espacios de funciones a considar son

$$
V = \{v : \Omega \to \mathbb{R} \mid v \in H^1(\Omega), v(\vec{n}_{\gamma}) = p_{\gamma} \},\
$$
  

$$
V_0 = \{v : \Omega \to \mathbb{R} \mid v \in H^1(\Omega), v(\vec{n}_{\gamma}) = 0 \}.
$$

Luego el problema variacional del modelo A se escribe como: Encontrar  $p \in V$  tal que

$$
\int_{\frac{r_w}{H}}^{\frac{L}{H}} \int_0^1 \nabla v \cdot \left( \frac{K_{rr}}{\mu} \frac{\partial p}{\partial r}, \frac{K_{zz}}{\mu} \frac{\partial p}{\partial z} \right) r \, dz \, dr
$$
  
+
$$
d_1 \int_{\frac{H - a_i - \Delta a}{H}}^{\frac{H - a_i}{H}} K_{rr} \left( \cos \left[ d_5(z + d_3) \right] + 1 \right) v \, dz
$$
  
-
$$
d_2 \int_{\frac{a_e}{H}}^{\frac{a_e + \Delta a}{H}} K_{rr} \left( \cos \left[ d_5(z + d_4) \right] + 1 \right) v \, dz = 0, \ \forall v \in V_0.
$$

donde

$$
d_1 = \frac{Q}{(\Delta a)K_0\pi}
$$

$$
d_2 = \frac{Q}{(\Delta a)K_0\pi}
$$

$$
d_3 = -H + a_i + \frac{\Delta a}{2}
$$

$$
d_4 = -a_e - \frac{\Delta a}{2}
$$

$$
d_5 = \frac{2\pi}{\Delta a}
$$

# 3.1.3

Discretización del problema de presión

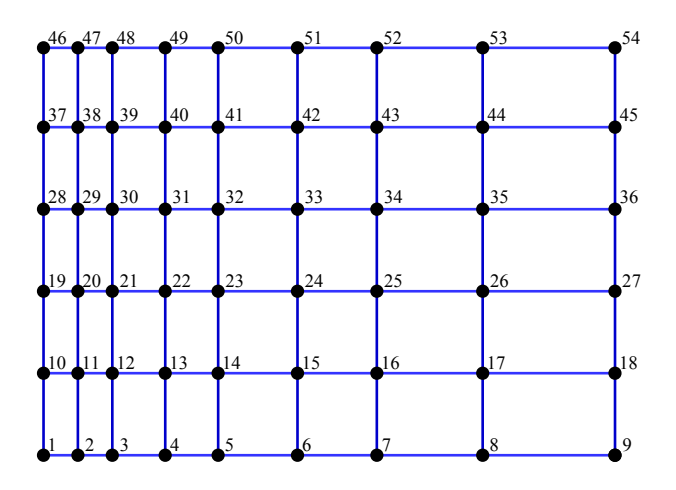

Figura 3.1: Malla  $\Omega_h$  con elementos bilineales

Para discretizar el problema se particiona la región  $\overline{\Omega} \subset \mathbb{R}^2$ , en un número finito de subregiones o elementos finitos $\Omega_e$ tal que

$$
\Omega_h = \bigcup_{e=1}^{ne} \Omega_e = \overline{\Omega}; \qquad h = \max_{\Omega_e \in \Omega_h} \{ \text{arista más grande de } \Omega_e \}
$$

A  $\Omega_h$  se le llama partición o malla de  $\overline{\Omega}$ .

Propiedades de la malla  $\Omega_h$ 

- 1.  $\mathring{\Omega}_i \cap \mathring{\Omega}_j = \emptyset$ ,  $i \neq j$ , donde  $\mathring{\Omega}_i$  es el interior de  $\Omega_i$ .
- 2.  $\Omega_i \cap \Omega_j \neq \emptyset$ ,  $i \neq j$ , es en un vértice o en una arísta.

Sean  $V_h$  y  $V_{h,0}$  los espacios de dimensión finita de V y  $V_0$  respectivamente tales que

$$
V_h = \{ v \in C^0(\Omega) \mid v|_{\Omega_e} \in \mathbb{Q}_m, \ \forall \Omega_e \in \Omega_h, v(\vec{n}_{\gamma}) = p_{\gamma} \}
$$
  

$$
V_{h,0} = \{ v \in C^0(\Omega) \mid v|_{\Omega_e} \in \mathbb{Q}_m, \ \forall \Omega_e \in \Omega_h, v(\vec{n}_{\gamma}) = 0 \},
$$

y

donde  $C^0(\Omega)$  es el espacio de funciones continuas en  $\Omega$  y  $\mathbb{Q}_m(\Omega_e)$  es el conjunto de polinomios de grado  $\leqslant m$  en cada una de las componentes de  $\mathbb{R}^2$ . Si  $m = 1$ , el polinomio de aproximación es bilineal y será bicuadrático si  $m = 2$ .

En el caso discreto una función  $u_h \in V_h$  se escribe como una combinación lineal de las funciones base  $\phi_i(r, z) \in V_h$ .

$$
u_h(r, z) = \sum_{j=1}^{nnt} \alpha_j \phi_j(r, z).
$$

donde *nnt* es el número de nodos totales en  $\Omega_h$ . Observemos que  $u_h$  es la aproximación a u.

Las  $\{\phi_j\}$  son funciones base del espacio  $V_h$  o  $V_{h,0}$  definidas como:

$$
\phi_j(\vec{n}_i) = \begin{cases} 1 & \text{si } i = j \\ 0 & \text{si } i \neq j \end{cases}
$$

con  $\vec{n}_i = (r_i, z_i)$  coordenadas del nodo i, para  $i = 1, ..., nnt$ .

Cuando se fija un nodo 
$$
\vec{n}_k = (r_k, z_k)
$$
 la función  $u_h(r_k, z_k) = \alpha_k$ , esto es  
\n
$$
u_h(r_k, z_k) = \sum_{i=1}^{nnt} \alpha_i \phi_i(r_k, z_k)
$$
\n
$$
= \alpha_0 \phi_0(r_k, z_k) + \alpha_1 \phi_1(r_k, z_k) + \dots + \alpha_k \phi_k(r_k, z_k) + \dots + \alpha_{nnt} \phi_{nnt}(r_k, z_k) = \alpha_k
$$

Definimos a  $u_h(r_k, z_k) = u_k$ , como  $u_h(r_k, z_k)$  es la aproximación de  $u(r_k, z_k)$ , los  $u_k = u(r_k, z_k)$  son los grados de libertad a encontrar, es decir

$$
u_h(r, z) = \sum_{j=1}^{nnt} u_j \phi_j(r, z).
$$

El modelo variacional discreto se escribe como: encontrar un $p_h \in V_h$ tal que

$$
\int_{\frac{r_w}{H}}^{\frac{L}{H}} \int_0^1 \nabla v_h \cdot \left(\frac{\bar{K}}{\mu} \cdot \nabla p_h\right) r \, dz \, dr
$$
  
+
$$
d_1 \int_{\frac{H-a_i-\Delta a}{H}}^{\frac{H-a_i}{H}} K_{rr} \left(\cos\left[d_5(z+d_3)\right] + 1\right) v_h \, dz
$$
  
-
$$
d_2 \int_{\frac{a_e}{H}}^{\frac{a_e+\Delta a}{H}} K_{rr} \left(\cos\left[d_5(z+d_4)\right] + 1\right) v_h \, dz = 0, \ \forall v_h \in V_{h,0}.
$$

Al sustituir la función  $p_h(r, z) = \sum$ nnt  $j=1$  $p_j \phi_j(r, z)$ ,  $v_h = \phi_i$ , para cada  $i = 1, ..., nnt$  se tiene

$$
\sum_{j=1}^{nnt} \int_{\Omega} \nabla \phi_i \cdot \left( \frac{\overline{\overline{K}}}{\mu} \cdot \nabla \phi_j \right) r p_j d\Omega =
$$
  

$$
-d_1 \int_{\Gamma 5} K_{rr} \left( \cos \left[ d_5(z + d_3) \right] + 1 \right) \phi_i d\Gamma
$$
  

$$
+d_2 \int_{\Gamma 7} K_{rr} \left( \cos \left[ d_5(z + d_4) \right] + 1 \right) \phi_i d\Gamma, \text{ para cada } i = 1, ..., nnt
$$

donde

$$
d\Omega = dr dz; \qquad d\Gamma = dz.
$$

Por la propiedad de sumabilidad al particionar $\Omega_h$  en elementos  $\Omega_e,$  se tiene.

$$
\sum_{j=1}^{nnt} \sum_{e=1}^{ne} \int_{\Omega_e} \nabla \phi_i \cdot \left( \frac{\overline{\overline{K}}}{\mu} \cdot \nabla \phi_j \right) r \ d\Omega \ p_j =
$$
\n
$$
\sum_{e=1}^{nef5} \left( -d_1 \int_{\Gamma_{5,e}} K_{rr} \left( \cos \left[ d_5(z + d_3) \right] + 1 \right) \phi_i d\Gamma \right) + \sum_{e=1}^{nef7} \left( d_2 \int_{\Gamma_{7,e}} K_{rr} \left( \cos \left[ d_5(z + d_4) \right] + 1 \right) \phi_i d\Gamma \right).
$$

Este sistema en forma matricial se describe como

$$
A\vec{p} = \vec{F},
$$

donde  $\vec{p} =$  $\sqrt{ }$  $\left\lfloor \right\rfloor$  $p_1$ . . .  $p_{nnt}$  $\setminus$ es el vector de grados de libertad o incógnitas y la matriz de

rigidez A y el vector independiente  $\vec{F}$  se escriben como

$$
A_{ij} = \sum_{e=1}^{ne} A_{ij}^e; \quad A_{ij}^e = \int_{\Omega_e} \nabla \phi_i \cdot \left(\frac{\bar{K}}{\mu} \cdot \nabla \phi_j\right) r \ d\Omega.
$$

$$
F_i = \sum_{e=1}^{nef5} \hat{F}_i^e + \sum_{e=1}^{nef7} \tilde{F}_i^e - \sum_{\substack{e=1 \ i \neq j, \ j = \gamma}}^{ne} F_i^e
$$

donde

$$
\widehat{F}_{i}^{e} = d_{1} \int_{\Gamma_{5},e} K_{rr} (\cos\left[d_{5}(z+d_{3})\right] + 1) \phi_{i} d \Gamma
$$

$$
\widetilde{F}_{i}^{e} = d_{2} \int_{\Gamma_{7},e} K_{rr} (\cos\left[d_{5}(z+d_{4})\right] + 1) \phi_{i} d \Gamma
$$

$$
F_{i}^{e} = p_{\gamma} \int_{\Omega_{e}} \nabla \phi_{i} \cdot \left(\frac{\overline{\overline{K}}}{\mu} \cdot \nabla \phi_{j}\right) r_{w} d \Omega
$$

Recordemos que solamente el nodo  $\vec{n}_{\gamma}$  tiene asociada una condición tipo Dirichlet.

## 3.1.4

#### Funciones de forma

Las funciones de forma se definen sobre cada elemento  $\Omega_e \in \Omega_h$  como  $\phi_i|_{\Omega_e} = \psi^e_{\beta}$  y  $\phi_j|_{\Omega_{e_\infty}} = \psi_{\infty}^e$ . Luego la matriz elemental  $A^e$  y los vectores independientes elementales  $F^e$ ,  $\hat{F}^e$ ,  $\hat{F}^e$  se escriben como

$$
A^{e} = (A^{e}_{\beta\lambda}), \ \beta, \lambda = 1, 2, \cdots, nne, \text{con}
$$
 (3.2)

$$
A_{\beta\lambda}^e = \int_{\Omega_e} \nabla \psi^e_{\beta} \cdot \left( \frac{\bar{K}}{\mu} \cdot \nabla \psi^e_{\lambda} \right) r \, d\Omega. \tag{3.3}
$$

$$
F^e = (F^e_\beta), \ \beta = 1, 2, \cdots, nnef, \text{con}
$$
\n
$$
(3.4)
$$

$$
F_{\beta}^{e} = p_{\gamma} \int_{\Omega_{e}} \nabla \psi_{\beta}^{e} \cdot \left( \frac{\bar{K}}{\mu} \cdot \nabla \psi_{\gamma}^{e} \right) r_{w} d\Omega.
$$
 (3.5)

$$
\widehat{F}^e = (\widehat{F}^e_{\beta}), \ \beta = 1, 2, \cdots, nnef, \text{con}
$$
\n(3.6)

$$
\widehat{F}_{\beta}^{e} = d_1 \int_{\Gamma_{5,e}} K_{rr} \left( \cos \left[ d_5(z + d_3) \right] + 1 \right) \psi_{\beta}^{e} d\Gamma. \tag{3.7}
$$

$$
\widetilde{F}^e = (\widetilde{F}^e_{\beta}), \ \beta = 1, 2, \cdots, nnef, \text{ con } (3.8)
$$

$$
\widetilde{F}_{\beta}^{e} = d_{2} \int_{\Gamma_{7}, e} K_{rr} \left( \cos \left[ d_{5}(z + d_{4}) \right] + 1 \right) \psi_{\beta}^{e} d\Gamma. \tag{3.9}
$$

Donde nne es el número de nodos por elemento, nnef es el número de nodos por elemento de frontera. El orden de la matriz elemental  $A^e$  es  $(nne \times nne)$  y los vectores independientes  $F^e$ ,  $\tilde{F}^e$  y  $\tilde{F}^e$  son (nne $f \times 1$ ).

Si los elementos son bilineales  $A^e$  es de tamaño  $(4 \times 4)$  y si son bicuadráticos será de tamaño  $(9 \times 9)$ .

# 3.1.5

### Transformación isoparamétrica

La transformación isoparamétrica  $T_e$  es una función que transforma un elemento cuadrangular de referencia $\widehat{\Omega}$ a un elemento finito rectangular $\Omega_e$  con  $nne$ nodos, es decir la transformación respeta la geometría de  $\Omega_e$ .

Sea  $T_e : \widehat{\Omega} \to \Omega_e$  una transformación isoparamétrica tal que  $T_e(\widehat{\Omega}) = \Omega_e,$ esto es

$$
T_e: \begin{array}{l} r = r(\xi, \eta) \\ z = z(\xi, \eta) \end{array} \tag{3.10}
$$

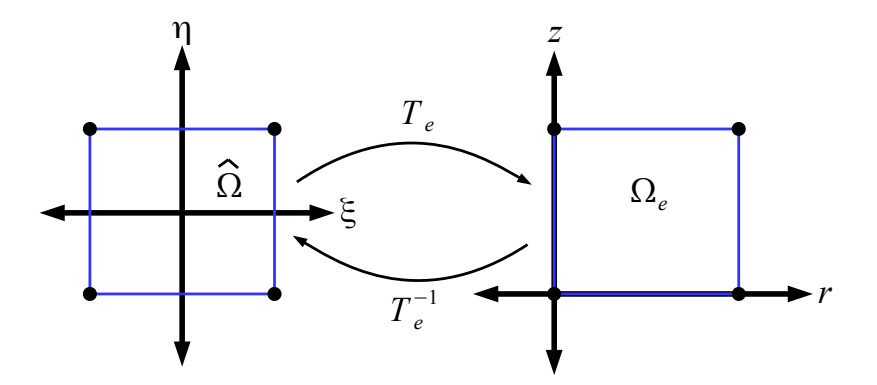

Figura 3.2: Transformación isoparamétrica

Para la transformación de regiones se consideran  $(r(\xi, \eta), z(\xi, \eta))$ , coordenadas del elemento  $\Omega_e$ . Las derivadas parciales de cada componente están determinadas por

$$
dr = \frac{\partial r}{\partial \xi} d\xi + \frac{\partial r}{\partial \eta} d\eta,
$$
  
\n
$$
dz = \frac{\partial z}{\partial \xi} d\xi + \frac{\partial z}{\partial \eta} d\eta,
$$
\n(3.11)

como arreglo de matrices se tiene

$$
\begin{pmatrix} dr \\ dz \end{pmatrix} = \begin{pmatrix} \frac{\partial r}{\partial \xi} & \frac{\partial r}{\partial \eta} \\ \frac{\partial z}{\partial \xi} & \frac{\partial z}{\partial \eta} \end{pmatrix} \begin{pmatrix} d\xi \\ d\eta \end{pmatrix} = J_e \begin{pmatrix} d\xi \\ d\eta \end{pmatrix},
$$
(3.12)

con  $J_e$  la matriz Jacobiana de la transformación  $T_e$ .

Si  $|J_e| = \det(J_e) \neq 0$ , entonces se tiene que

$$
\begin{pmatrix} d\xi \\ d\eta \end{pmatrix} = J_e^{-1} \begin{pmatrix} dr \\ dz \end{pmatrix} = \frac{1}{|J_e|} \begin{pmatrix} \frac{\partial z}{\partial \eta} & -\frac{\partial r}{\partial \eta} \\ -\frac{\partial z}{\partial \xi} & \frac{\partial r}{\partial \xi} \end{pmatrix} \begin{pmatrix} dr \\ dz \end{pmatrix}.
$$
 (3.13)

Se define  $T_e^{-1}$ :  $\Omega_e \to \hat{\Omega}$  la transformación isoparamétrica inversa tal que  $T_e^{-1}(\Omega_e) = \hat{\Omega}$  $\widehat{\Omega}$ , es decir

$$
T_e^{-1}: \begin{array}{rcl} \xi & = & \xi(r, z) \\ \eta & = & \eta(r, z) \end{array} \tag{3.14}
$$

Sea  $(\xi(r, z), \eta(r, z))$  las coordenadas del elemento  $\widehat{\Omega}$ . Las derivadas parciales de cada componente son

$$
\begin{pmatrix} d\xi \\ d\eta \end{pmatrix} = \begin{pmatrix} \frac{\partial \xi}{\partial r} & \frac{\partial \xi}{\partial z} \\ \frac{\partial \eta}{\partial r} & \frac{\partial \eta}{\partial z} \end{pmatrix} \begin{pmatrix} dr \\ dz \end{pmatrix}.
$$
 (3.15)

De las ecuaciones (3.13) y (3.15) se tiene que

$$
\begin{aligned}\n\frac{\partial \xi}{\partial r} &= \frac{1}{|J_e|} \frac{\partial z}{\partial \eta} \\
\frac{\partial \xi}{\partial z} &= -\frac{1}{|J_e|} \frac{\partial r}{\partial \eta} \\
\frac{\partial \eta}{\partial r} &= -\frac{1}{|J_e|} \frac{\partial z}{\partial \xi} \\
\frac{\partial \eta}{\partial z} &= \frac{1}{|J_e|} \frac{\partial r}{\partial \xi}\n\end{aligned} \tag{3.16}
$$

Para la transformación de las coordenadas del elemento de referencia  $\widehat{\Omega}$  a las coordenadas del elemento de referencia  $\Omega_e$  de  $\bar{\Omega}_h,$  se usa la transformación isoparamétrica definida por  $T_e(\widehat{\Omega}) = \Omega_e$ .

$$
(r,z) = \left(\sum_{k=1}^{nne} r_k \widehat{\psi}_k(\xi,\eta), \sum_{k=1}^{nne} z_k \widehat{\psi}_k(\xi,\eta)\right). \tag{3.17}
$$

De esta manera una función  $g : \Omega_e \to \mathbb{R}$  se transforma de  $\Omega_e$  al elemento de referencia  $\hat{\Omega}$  de la siguiente forma

$$
g(r, z) = g(T_e^{-1}(r, z)) = g(\xi, \eta) = \hat{g}(\xi, \eta).
$$

De donde se tiene que

$$
\psi_{\beta}^{e}(r,z)=\widehat{\psi}_{\beta}(\xi(r,,z),\eta(r,z)),\ \ para\ \beta=1,2,\ldots, nne.
$$

Con la transformación de las funciones de forma al elemento de referencia $\widehat{\Omega}$ se calculan las derivadas parciales de  $\psi^e_\beta(\xi, \eta)$ .

$$
\frac{\partial \psi_{\beta}^{e}}{\partial r} = \frac{\partial \widehat{\psi}_{\beta}}{\partial \xi} \frac{\partial \xi}{\partial r} + \frac{\partial \widehat{\psi}_{\beta}}{\partial \eta} \frac{\partial \eta}{\partial r}, \n\frac{\partial \psi_{\beta}^{e}}{\partial z} = \frac{\partial \widehat{\psi}_{\beta}}{\partial \xi} \frac{\partial \xi}{\partial z} + \frac{\partial \widehat{\psi}_{\beta}}{\partial \eta} \frac{\partial \eta}{\partial z}.
$$
\n(3.18)

Observe que al usar las coordenadas definidas en la relación  $(3.17)$ , se tienen derivadas parciales calculadas en la ecuación (3.16) en el elemento de referencia  $\Omega$ .

$$
\begin{aligned}\n\frac{\partial \xi}{\partial r} &= \frac{1}{|J_e|} \frac{\partial z}{\partial \eta} = \frac{1}{|J_e|} \sum_{k=1}^{nne} z_k \frac{\partial \widehat{\psi}_k}{\partial \eta}, \\
\frac{\partial \xi}{\partial z} &= -\frac{1}{|J_e|} \frac{\partial r}{\partial \eta} = -\frac{1}{|J_e|} \sum_{k=1}^{nne} r_k \frac{\partial \widehat{\psi}_k}{\partial \eta}, \\
\frac{\partial \eta}{\partial r} &= -\frac{1}{|J_e|} \frac{\partial z}{\partial \xi} = -\frac{1}{|J_e|} \sum_{k=1}^{nne} z_k \frac{\partial \widehat{\psi}_k}{\partial \xi}, \\
\frac{\partial \eta}{\partial z} &= \frac{1}{|J_e|} \frac{\partial r}{\partial \xi} = \frac{1}{|J_e|} \sum_{k=1}^{nne} r_k \frac{\partial \widehat{\psi}_k}{\partial \xi}.\n\end{aligned} \tag{3.19}
$$

Al sustituir las ecuación  $(3.19)$  en la ecuación  $(3.18)$  se tiene que

$$
\frac{\partial \psi_{\beta}^{e}}{\partial r} = \frac{\partial \widehat{\psi}_{\beta}}{\partial \xi} \left[ \frac{1}{|J_{e}|} \sum_{k=1}^{nne} z_{k} \frac{\partial \widehat{\psi}_{k}}{\partial \eta} \right] + \frac{\partial \widehat{\psi}_{\beta}}{\partial \eta} \left[ -\frac{1}{|J_{e}|} \sum_{k=1}^{nne} z_{k} \frac{\partial \widehat{\psi}_{k}}{\partial \xi} \right]
$$
\n
$$
\frac{\partial \psi_{\beta}^{e}}{\partial z} = \frac{\partial \widehat{\psi}_{\beta}}{\partial \xi} \left[ -\frac{1}{|J_{e}|} \sum_{k=1}^{nne} r_{k} \frac{\partial \widehat{\psi}_{k}}{\partial \eta} \right] + \frac{\partial \widehat{\psi}_{\beta}}{\partial \eta} \left[ \frac{1}{|J_{e}|} \sum_{k=1}^{nne} r_{k} \frac{\partial \widehat{\psi}_{k}}{\partial \xi} \right].
$$
\n(3.20)

Note que la ecuación  $(3.20)$  se puede escribir como el siguiente arreglo de matrices

$$
\begin{bmatrix}\n\frac{\partial \psi_{\beta}^{e}}{\partial r} \\
\frac{\partial \psi_{\beta}^{e}}{\partial z}\n\end{bmatrix} = J_{e}^{-T} \begin{bmatrix}\n\frac{\partial \widehat{\psi}_{\beta}^{e}}{\partial \xi} \\
\frac{\partial \widehat{\psi}_{\beta}^{e}}{\partial \eta}\n\end{bmatrix}
$$
\n(3.21)

Simplificando la ecuación  $(3.21)$  se tiene

$$
\nabla_{rz}\psi^e_{\beta} = J_e^{-T} \nabla_{\xi\eta} \widehat{\psi}_{\beta}.
$$
\n(3.22)

La ecuación (3.22) es la relación que se necesita en la matriz elemental  $A^e$  y en los vectores independientes  $\widehat{F}^e$  y  $\widehat{F}^e$ , para calcular las integrales del problema discreto del modelo A en el elemento de referencia  $\widehat{\Omega}$ , es decir

$$
A_{\beta\lambda}^e = \int_{\widehat{\Omega}} J_e^{-T} \nabla \widehat{\psi}_\mu \cdot \left( \widehat{\bar{K}} \cdot J_e^{-T} \nabla \widehat{\psi}_\lambda \right) \widehat{r} |J_e| \ d\xi \ d\eta, \tag{3.23}
$$

donde

$$
\bar{\bar{K}}(r,z) = \bar{\bar{K}}(T_e^{-1}(r,z)) = \bar{\bar{K}}(\xi,\eta) = \widehat{\bar{K}}(\xi,\eta) = \widehat{\bar{K}}\left(\sum_{k=1}^{nne} r_k \widehat{\psi}_k(\xi,\eta), \sum_{k=1}^{nne} z_k \widehat{\psi}_k(\xi,\eta)\right)
$$
  
\n
$$
y \quad \hat{r} = \sum_{k=1}^{nne} r_k \widehat{\psi}_k(\xi,\eta).
$$

Para calcular las integrales de línea utilizamos elementos lineales o cuadráticos en  $1D$ en el elemento de referencia, es decir, en este caso  $nne f = 2$  o 3 y la transformación nnef

es 
$$
Te: z = \sum_{k=1}^{m} z_k \hat{\psi}_k(\eta)
$$
  
\n
$$
\widehat{F}^e = -d_1 \int_{\widehat{\Omega}} \hat{K}_{rr} \left( \cos \left[ d_5 \left( \sum_{k=1}^{mef} z_k \hat{\psi}_k(\eta) + d_3 \right) \right] + 1 \right) \widehat{\psi}_\beta d\eta,
$$
\n
$$
\widetilde{F}^e_\beta = d_2 \int_{\widehat{\Omega}} \hat{K}_{rr} \left( \cos \left[ d_5 \left( \sum_{k=1}^{mef} z_k \hat{\psi}_k(\eta) + d_4 \right) \right] + 1 \right) \widehat{\psi}_\beta d\eta
$$
\n
$$
F^e_\beta = - \int_{\widehat{\Omega}} J_e^{-T} \nabla \widehat{\psi}_\beta \cdot \widehat{J_e}^{-T} \nabla \widehat{\psi}_\lambda \ r_w \ p_\gamma |J_e| \ d\xi \ d\eta.
$$

En este caso se emplean las fórmulas de Trapecio o de Simpson para aproximar las integrales planteadas anteriormente.

# 3.1.6

### Elementos bilineales y bicuadráticos

#### Elementos bilineales

Las matrices elementales de  $K^e$  y  $F^e$  para elementos bilineales se construyen de la siguiente manera:

$$
K^{e} = \left(\begin{array}{cccc} K_{11}^{e} & K_{12}^{e} & K_{13}^{e} & K_{14}^{e} \\ K_{21}^{e} & K_{22}^{e} & K_{23}^{e} & K_{24}^{e} \\ K_{31}^{e} & K_{32}^{e} & K_{33}^{e} & K_{34}^{e} \\ K_{41}^{e} & K_{42}^{e} & K_{43}^{e} & K_{44}^{e} \end{array}\right), \quad F^{e} = \left(\begin{array}{c} F_{1}^{e} \\ F_{2}^{e} \\ F_{3}^{e} \\ F_{4}^{e} \end{array}\right).
$$

Para el caso cuando se tiene un elemento bilineal las funciones de forma presentan la numeración local que se muestra en la figura 3.3.

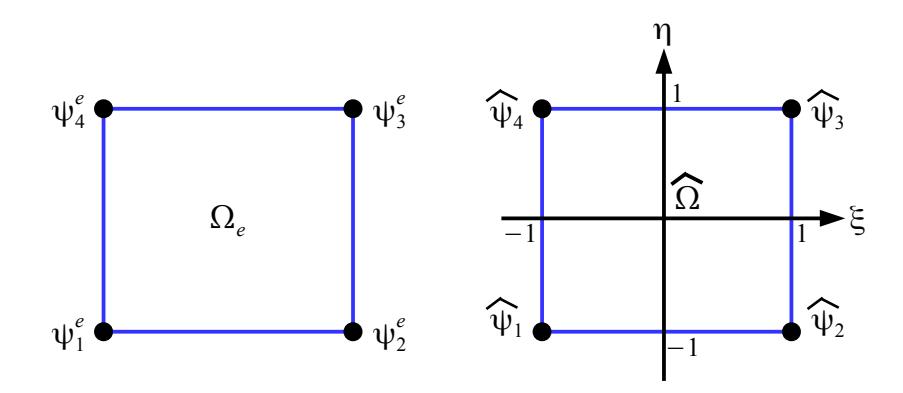

Figura 3.3: Funciones de forma definidas en $\Omega_e$ y $\widehat{\Omega}$ para un elemento bilineal

Las funciones de forma en el elemento de referencia $\widehat{\Omega}$  se denotan por  $\widehat{\psi}_{\beta},$  para un elemento bilineal se definen como:

$$
\widehat{\psi}_1 = \frac{1}{4}(1 - \xi)(1 - \eta)
$$
  
\n
$$
\widehat{\psi}_2 = \frac{1}{4}(1 + \xi)(1 - \eta)
$$
  
\n
$$
\widehat{\psi}_3 = \frac{1}{4}(1 + \xi)(1 + \eta)
$$
  
\n
$$
\widehat{\psi}_4 = \frac{1}{4}(1 - \xi)(1 + \eta)
$$
\n(3.24)

#### Elementos bicuadráticos

Para elementos bicuadráticos las matrices elementales de  $K^e$  y  $F^e$  se construyen de las ecuaciones  $(3.23)$  y  $(3.24)$ . Las funciones de forma en elementos bicuadráticos presentan la siguiente numeración local, que se muestra en la figura 3.4.

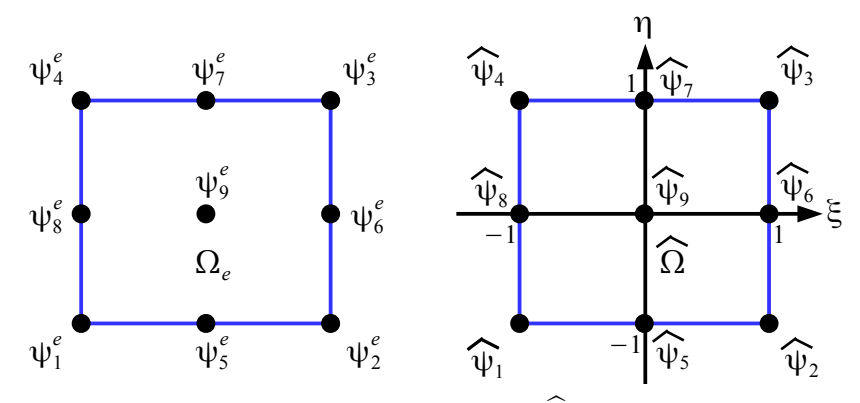

Figura 3.4: Funciones de forma definidas en $\Omega_e$ y $\widehat{\Omega}$ para un elemento bicuadrático

Las funciones de forma para el elemento de referencia bicuadrático  $\widehat{\Omega}$  se define como:

$$
\widehat{\psi_1}(\xi, \eta) = \frac{1}{4}(\xi^2 - \xi)(\eta^2 - \eta)
$$
\n
$$
\widehat{\psi_2}(\xi, \eta) = \frac{1}{4}(\xi^2 + \xi)(\eta^2 - \eta)
$$
\n
$$
\widehat{\psi_3}(\xi, \eta) = \frac{1}{4}(\xi^2 + \xi)(\eta^2 + \eta)
$$
\n
$$
\widehat{\psi_4}(\xi, \eta) = \frac{1}{4}(\xi^2 - \xi)(\eta^2 + \eta)
$$
\n
$$
\widehat{\psi_5}(\xi, \eta) = \frac{1}{2}(1 - \xi^2)(\eta^2 - \eta)
$$
\n
$$
\widehat{\psi_6}(\xi, \eta) = \frac{1}{2}(\xi^2 + \xi)(1 - \eta^2)
$$
\n
$$
\widehat{\psi_7}(\xi, \eta) = \frac{1}{2}(1 - \xi^2)(\eta^2 + \eta)
$$
\n
$$
\widehat{\psi_8}(\xi, \eta) = \frac{1}{2}(\xi^2 - \xi)(1 - \eta^2)
$$
\n
$$
\widehat{\psi_9}(\xi, \eta) = (1 - \xi^2)(1 - \eta^2)
$$

## 3.1.7

#### Formulas de integración

La integral exacta de la ecuación (3.23) se resuelve de forma numérica utlizando las formulas de integración de Gauss, que se definen de acuerdo al tipo de polinomio de interpolación que se use y el tipo de elemento. La forma general de integración de gauss se define como:

$$
\int_{\Omega_e} g(r,z) dr dz = \int_{\widehat{\Omega}} \widehat{g}(\xi,\eta) |J_e(\xi,\eta)| d\xi d\eta \approx \sum_{l=1}^{npg} \widehat{g}(\xi_l,\eta_l) |J_e(\xi_l,\eta_l)| \omega_l \qquad (3.26)
$$

donde  $(\xi_l, \eta_l)$  son los puntos de cuadratura de Gauss,  $\omega_l$  peso de cuadratura y  $npg$  el número de puntos de gauss para cada tipo de elemento de la malla.

La integral de la ecuación  $(3.23)$  usando las formulas de integración de gauss, se escribe como:

$$
\int_{\hat{\Omega}} J_e^{-T} \nabla \widehat{\psi}_{\mu} \cdot \left( \widehat{\bar{K}} \cdot J_e^{-T} \nabla \widehat{\psi}_{\lambda} \right) \widehat{r} |J_e| \ d\xi \ d\eta \approx \sum_{l=1}^{npg} \widehat{g}(\xi_l, \eta_l) |J_e(\xi_l, \eta_l)| \ \omega_l.
$$

donde  $\widehat{g}(\xi, \eta) = J_e^{-T} \nabla \widehat{\psi}_\mu \cdot (\overline{\widehat{K}} \cdot J_e^{-T} \nabla \widehat{\psi}_\lambda) \widehat{r}, \ \widehat{r} =$  $\sum_{ }^{nne}$  $\sum_{k=1} r_k \psi_k(\xi, \eta)$  y  $|J_e| = \text{área de } \Omega_e$ .

En el siguiente cuadro se muestran los puntos de cuadratura  $(\xi_l, \eta_l)$  con los correspondientes pesos  $\omega_l$  que se usan para resolver las integrales numéricas empleando elementos bilineales.

| npg        | 1 | $\overline{2}$ | 3 |   |
|------------|---|----------------|---|---|
| $\xi_l$    | 3 | 3              | Q | 3 |
| $\eta_{l}$ | 3 | 3              | 3 | 3 |
| $\omega_l$ |   |                |   |   |

Cuadro 3.1: Puntos de cuadratura de Gauss con sus correspondientes pesos,  $npg = 4$ .

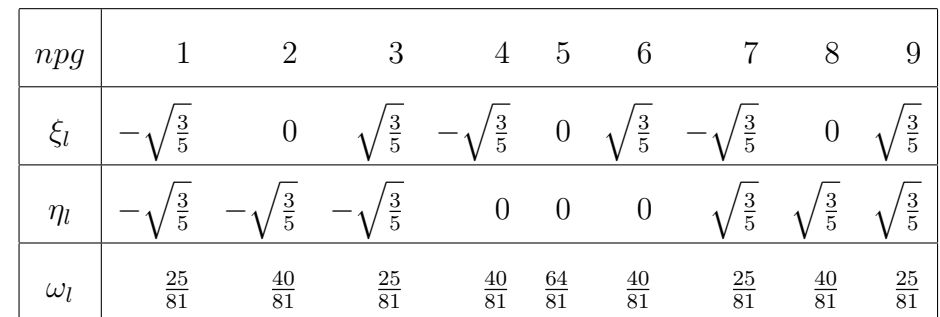

Puntos de cuadratura  $(\xi_l, \eta_l)$  con los correspondientes pesos  $\omega_l$ , que se usan para resolver las integrales numéricas empleando elementos bicuadráticos.

Cuadro 3.2: Puntos de cuadratura de Gauss con sus correspondientes pesos,  $npq = 9$ .

# 3.2

# Velocidad del fluido.

Para aproximar la velocidad del fluido se usan los valores de la presión encontrados en el *Modelo A*, apartado 3.1 consideremos la ecuación de Darcy en su forma discreta sin dimensiones

$$
\vec{U}_h = -\frac{\bar{K}}{\mu} \cdot \nabla p_h,\tag{3.27}
$$

donde  $p_h$  es el polinomio de interpolación para la presión definido por  $\sum$ nnt  $j=1$  $p_j \phi_j(r, z)$ ,

con  $\phi_j(r,z)$  funciones base. La velocidad se calcula a nivel nodal debido a que cada  $\phi_j$ es distinta de cero en su soporte, denotado por  $\mathfrak{sop}(\phi_i)$ . Para simplificar la simulación del c´alculo de la velocidad en el fluido se considera que el tensor de permeabilidad es un escalar  $\bar{K} = K \bar{I}$ .

Sea

$$
U_h = (U_{1,h}, U_{3,h}) = \left(-\frac{K_{rr}}{\mu} \frac{\partial p_h}{\partial r}, -\frac{K_{zz}}{\mu} \frac{\partial p_h}{\partial z}\right).
$$
 (3.28)

Consideremos que  $U_{1,h} = \sum$  $i=1$  $U_{1,i}$   $\phi_i(r, z)$ , donde  $U_{1,i} = U_{1,h}(\vec{n}_i)$  es la velocidad de la componente  $U_{1,h}$  evaluada en el nodo i.

La velocidad en su forma variacional discreta al nivel del nodo  $i$  es

$$
\sum_{e=1}^{n\epsilon sop(\phi_i)} \int_{\Omega_e} U_{1,i} \, \phi_i \, d\Omega = -\frac{1}{\mu} \sum_{e=1}^{n\epsilon sop(\phi_i)} \int_{\Omega_e} K_{rr} \left( \sum_{j=1}^{n\pi t} \frac{\partial}{\partial r} \, p_j \phi_j \right) \phi_i \, d\Omega, \ \forall i = 1, ..., nnt. \tag{3.29}
$$

Por formulas de Green y considerando que velocidad  $U_{1,i}$  es constante se obtiene

$$
U_{1,i} = \frac{\sum_{e=1}^{n\epsilon s o p(\phi_i)} \int_{\Omega_e} K_{rr} \left( \sum_{j=1}^{n\pi t} p_j \frac{\partial}{\partial r} \phi_i \right) \phi_j d\Omega - \sum_{e=1}^{n\pi e f} \int_{\Gamma_e} K_{rr} \left( \sum_{j=1}^{n\pi f} p_j \frac{\partial}{\partial r} \phi_j \right) \phi_i n_r d\Omega}{\mu \sum_{e=1}^{n\epsilon s o p(\phi_i)} \int_{\Omega_e} \phi_i d\Omega}, \tag{3.30}
$$

para toda  $i = 1, 2, ..., nnt$ .

Al restringir las funciones base  $\phi_i$ ,  $\phi_j$  a cada elemento  $\Omega_e$ , las integrales anteriores dependen de las funciones de forma  $\psi^e_\beta$ ,  $\psi^e_\lambda$ . Posteriormente se aplica la transformación isoparamétrica  $(3.17)$  para que la relación  $(3.30)$  se reescriba como

$$
U_{1,i} = \frac{\sum_{e=1}^{n\epsilon s \cdot o_p(\phi_i)} \int_{\widehat{\Omega}} K_{rr} \sum_{\lambda=1}^{nne} p_{\lambda} \left( \frac{\partial}{\partial r} \psi_{\beta}^{e} \right) \widehat{\psi}_{\lambda} |Je| d\xi d\eta - \sum_{e=1}^{nnef} \int_{\Gamma_e} K_{rr} \left( \sum_{\lambda=1}^{nnef} p_{\lambda} \frac{\partial}{\partial r} \psi_{\lambda}^{e} \right) \widehat{\psi}_{\beta} n_{\xi} d\xi}{\mu \sum_{e=1}^{n\epsilon s \cdot o_p(\phi_i)} \int_{\widehat{\Omega}} \widehat{\psi}_{\beta}^{e} |Je| d\xi d\eta}
$$
(3.31)

donde

$$
\frac{\partial}{\partial r} \psi_{\beta}^{e} = \frac{1}{|Je|} \left[ \frac{\partial \widehat{\psi}_{\beta}}{\partial \xi} \sum_{k=1}^{nne} z_{k} \frac{\partial \widehat{\psi}_{k}}{\partial \eta} + \frac{\partial \widehat{\psi}_{\beta}}{\partial \eta} \sum_{k=1}^{nne} z_{k} \frac{\partial \widehat{\psi}_{k}}{\partial \xi} \right]
$$

De manera similar se calcula la velocidad  $U_{3,h} = U_{3,i}$ ,  $\forall i = 1, 2, ..., nnt$ .

# 3.3

# Concentración de trazador.

El modelo que describe el transporte del trazador para el caso donde se considera flujo con convección-dispersión está determinado por la siguiente ecuación en su forma adimensional. El modelo se estudiará considerando que el tensor de dispersión es escalar, es decir;  $\bar{D} = D\bar{I}$  y para valores de  $\Phi$  constante en el tiempo y por regiones.

$$
\frac{\partial C}{\partial t} + \frac{1}{\Phi} \nabla \cdot \left[ \vec{U}C - D\nabla C \right] = 0.
$$
 (3.32)

Dado que:  $\nabla \cdot \vec{U}C = \vec{U} \cdot \nabla C + C \nabla \cdot \vec{U}$ , para el caso estacionario y flujo incompresible el  $\nabla \cdot \vec{U} = 0$ , la ecuación (3.32) se escribe como

$$
\frac{\partial C}{\partial t} + \frac{1}{\Phi} \left[ \vec{U} \cdot \nabla C - \nabla \cdot (D \nabla C) \right] = 0,\tag{3.33}
$$

sujeto a las condiciones de frontera (2.36)- (2.42).

El problema en estudio involucra advección-dispersión con la parte advectiva dominante, por lo que al resolverlo numéricamente la solución puede presentar inestabilidad numérica. Existen varias técnicas para estabilizar los esquemas numéricos para aproximar las solución de problemas con advección dominante. Básandonos en [Donea et al. (2003)] utilizamos para corregir la inestabilidad el esquema de mínimos cuadrados (MC), el método  $Crank - Nicolson$  (CN) para la integración en el tiempo y elementos finitos para discretizar el espacio. Estas técnicas funcionan adecuadamente para números de Courant ( $c \approx \parallel \frac{\Delta t \vec{U}}{\Phi h} \parallel$  cercanos a 1.

#### Formulación variacional

Definimos los espacios siguientes para obtener la forma débil del problema (3.33):

$$
S_t = \left\{ c \in H^1(\Omega) \times [0, T] : C(r, z, t) \Big|_{\Gamma_5} = 0, z \in [H - a_i - \Delta a, H - a_i] \right\},
$$
  

$$
\mathcal{V} = \left\{ v \in H^1(\Omega) : v(r, z) \Big|_{\Gamma_5} = 0 \right\}.
$$

Multiplicamos la ecuación (3.33) por una función de prueba  $v \in \mathcal{V}$  e integramos con respecto al volumen  $\Omega_V$ .

$$
\int_{\Omega_V} \frac{\partial C}{\partial t} v \, d\Omega + \int_{\Omega_V} \frac{1}{\Phi} (\vec{U} \cdot \nabla C) v \, d\Omega - \int_{\Omega_V} \frac{1}{\Phi} \nabla \cdot (D \nabla C) v \, d\Omega = 0. \tag{3.34}
$$

Por fórmula de Green se obtiene

$$
\int_{\Omega_V} \frac{\partial C}{\partial t} v \, d\Omega + \int_{\Omega_V} \frac{1}{\Phi} (\vec{U} \cdot \nabla C) v \, d\Omega + \int_{\Omega_V} \frac{1}{\Phi} D \nabla C \cdot \nabla v \, d\Omega - \int_S \frac{1}{\Phi} (D \nabla C v) \cdot \vec{n} \, dS = 0. \tag{3.35}
$$

De las condiciones de frontera (2.36)- (2.42) se tiene.

$$
\int_{\Omega_V} \frac{\partial C}{\partial t} v \, d\Omega + \int_{\Omega_V} \frac{1}{\Phi} \vec{U} \cdot \nabla C v \, d\Omega + \int_{\Omega_V} \frac{1}{\Phi} D \nabla C \cdot \nabla v \, d\Omega - \int_{S_5} \frac{1}{\Phi} (D \nabla C v) \cdot \vec{n}_5 \, dS = 0.
$$

Dado que  $\vec{n}_5$  es el vector normal exterior a la superficie,  $\vec{n}_5 = (-1, 0)$  y usando la condición  $(2.41)$ .

$$
\int_{\Omega_V} \frac{\partial C}{\partial t} v \, d\Omega + \int_{\Omega_V} \frac{1}{\Phi} \vec{U} \cdot \nabla C v \, d\Omega + \int_{\Omega_V} \frac{1}{\Phi} D \nabla C \cdot \nabla v \, d\Omega + \int_{S_5} \frac{1}{\Phi} C \, U_1 \, v \, dS = 0.
$$

Se define el operador  $a(\cdot,\cdot)$  tal que

$$
a(v, C) = \left(v, \frac{1}{\Phi}\vec{U} \cdot \nabla C\right) + \left(\nabla v, \frac{1}{\Phi}D\nabla C\right) + \int_{S_5} \frac{1}{\Phi} C \, U_1 \, v \, dS
$$

con

$$
(u,v) = \int_{\Omega_V} u \, v \, d\Omega.
$$

El problema variacional se enuncia como: encontrar $C \in S_t$ tal que

$$
\frac{\partial(C,v)}{\partial t} + a(v,C) = 0 \quad \forall v \in \mathcal{V}.\tag{3.36}
$$

### Discretización en el tiempo

Para la integración en el tiempo se utiliza el método de Crank-Nicholson [Donea et al. (2003)]:

$$
C^{n+1} - \frac{\Delta t}{2} C_t^{n+1} = C^n + \frac{\Delta t}{2} C_t^n.
$$
\n(3.37)

En el caso de la ecuación de advección-dispersión (3.33)

$$
C_t = -\frac{1}{\Phi} \left[ \vec{U} \cdot \nabla C - \nabla \cdot (D \nabla C) \right],
$$

Definimos el operador  $\mathfrak{L} = -C_t$  para que la ecuación (3.37) se escriba como

$$
C^{n+1} + \frac{\Delta t}{2} \mathfrak{L} C^{n+1} = C^n - \frac{\Delta t}{2} \mathfrak{L} C^n.
$$
 (3.38)

#### Discretización en el espacio

En la discretización espacial se utiliza el método de mínimos cuadrados que ayuda a estabilizar la parte advectiva del problema advectivo-dispersivo, de esta forma se establece un operador para minimizar los errores de la relación de Crank-Nicolson (3.38):

$$
J(C^{n+1}) = ||L(C^{n+1}) - f||_{L_2}^2 = (L(C^{n+1}) - f, L(C^{n+1}) - f)
$$

donde  $L(C^{n+1}) = C^{n+1} + \frac{\Delta t}{2}$  $\frac{\Delta t}{2} \mathfrak{L} C^{n+1}$  y  $f = C^n - \frac{\Delta t}{2}$  $\frac{\Delta t}{2} \mathfrak{L} C^n$ .

Al calcular la primera variación de  $J$  e igualar a cero se obtiene el punto crítico que es donde  $J$  alcanza su mínimo [J.T. Oden et al.  $(1983)$ ]:

Es decir debemos encontrar  $C^{n+1} \in S_t$  tal que

$$
\left(v + \frac{\Delta t}{2} \mathfrak{L}v, C^{n+1} + \frac{\Delta t}{2} \mathfrak{L}C^{n+1}\right) = \left(v + \frac{\Delta t}{2} \mathfrak{L}v, C^n - \frac{\Delta t}{2} \mathfrak{L}C^n\right), \forall v \in \mathcal{V} \quad (3.39)
$$

Desarrollando la ecuación  $(3.39)$  se tiene:

$$
\left(v, C^{n+1}\right) + \frac{\Delta t}{2} \left(v, \mathfrak{L} C^{n+1}\right) + \frac{\Delta t}{2} \left(\mathfrak{L} v, C^{n+1}\right) + \frac{\Delta t^2}{4} \left(\mathfrak{L} v, \mathfrak{L} C^{n+1}\right)
$$

$$
= \left(v, C^n\right) - \frac{\Delta t}{2} \left(v, \mathfrak{L} C^n\right) + \frac{\Delta t}{2} \left(\mathfrak{L} v, C^n\right) - \frac{\Delta t^2}{4} \left(\mathfrak{L} v, \mathfrak{L} C^n\right).
$$

Al sustituir el operador  $\mathfrak L$  en la identidad anterior se obtiene lo siguiente:

$$
(v, C^{n+1}) + \frac{\Delta t}{2} \Big\{ \Big[ \left( v, \frac{1}{\Phi} \vec{U} \cdot \nabla C^{n+1} \right) - \left( v, \frac{1}{\Phi} \nabla \cdot D \nabla C^{n+1} \right) \Big] + \Big[ \left( \frac{1}{\Phi} \vec{U} \cdot \nabla v, C^{n+1} \right) - \left( \frac{1}{\Phi} \nabla \cdot D \nabla v, \frac{1}{\Phi} \vec{U} \cdot \nabla C^{n+1} \right) - \left( \frac{1}{\Phi} \nabla \cdot D \nabla v, \frac{1}{\Phi} \vec{U} \cdot \nabla C^{n+1} \right) - \left( \frac{1}{\Phi} \nabla \cdot D \nabla v, \frac{1}{\Phi} \vec{U} \cdot \nabla C^{n+1} \right) - \left( \frac{1}{\Phi} \nabla \cdot D \nabla v, \frac{1}{\Phi} \vec{U} \cdot \nabla C^{n+1} \right) - \left( \frac{1}{\Phi} \vec{U} \cdot \nabla v, \frac{1}{\Phi} \nabla \cdot D \nabla C^{n+1} \right) \Big\}
$$
  

$$
= (v, C^n) + \frac{\Delta t}{2} \Big\{ - \Big[ \left( v, \frac{1}{\Phi} \vec{U} \cdot \nabla C^n \right) - \left( v, \frac{1}{\Phi} \nabla \cdot D \nabla C^n \right) \Big] + \Big[ \left( \frac{1}{\Phi} \vec{U} \cdot \nabla v, C^n \right) - \left( \frac{1}{\Phi} \nabla \cdot D \nabla v, \frac{1}{\Phi} \vec{U} \cdot \nabla C^n \right) - \left( \frac{1}{\Phi} \nabla \cdot D \nabla v, \frac{1}{\Phi} \vec{U} \cdot \nabla C^n \right) - \left( \frac{1}{\Phi} \nabla \cdot D \nabla v, \frac{1}{\Phi} \vec{U} \cdot \nabla C^n \right) - \left( \frac{1}{\Phi} \nabla \cdot D \nabla v, \frac{1}{\Phi} \vec{U} \cdot \nabla C^n \right) - \left( \frac{1}{\Phi} \nabla \cdot D \nabla v, \frac{1}{\Phi} \vec
$$

Para elementos bilineales  $\Omega_e$  en coordenadas cilíndricas se cumple la relación  $\nabla \cdot (\nabla v) = \frac{1}{\sqrt{2}}$ r  $\frac{\partial v}{\partial r}$ . Si además usamos la definición del operador  $a(\cdot, \cdot)$ , entonces la formulación variacional se simplifica de la forma siguiente:

$$
\left(v, C^{n+1}\right) + \frac{\Delta t}{2} \left[a(v, C^{n+1}) + \left(\frac{1}{\Phi}\vec{U}\cdot\nabla v, C^{n+1}\right) - D\left(\frac{1}{\Phi r}\frac{\partial v}{\partial r}, C^{n+1}\right)\right]
$$

$$
+ \frac{\Delta t^2}{4} \left[\left(\frac{1}{\Phi}\vec{U}\cdot\nabla v, \frac{1}{\Phi}\vec{U}\cdot\nabla C^{n+1}\right) - D\left(\frac{1}{\Phi r}\frac{\partial v}{\partial r}, \frac{1}{\Phi}\vec{U}\cdot\nabla C^{n+1}\right) - D\left(\frac{1}{\Phi}\vec{U}\cdot\nabla v, \frac{1}{\Phi r}\frac{\partial C^{n+1}}{\partial r}\right)
$$

$$
+ D^2 \left(\frac{1}{\Phi r}\frac{\partial v}{\partial r}, \frac{1}{\Phi r}\frac{\partial C^{n+1}}{\partial r}\right)\right]
$$

$$
= (v, C^n) + \frac{\Delta t}{2} \left[-a(v, C^n) + \left(\frac{1}{\Phi}\vec{U}\cdot\nabla v, C^n\right) - D\left(\frac{1}{\Phi r}\frac{\partial v}{\partial r}, C^n\right)\right]
$$

$$
- \frac{\Delta t^2}{4} \left[\left(\frac{1}{\Phi}\vec{U}\cdot\nabla v, \frac{1}{\Phi}\vec{U}\cdot\nabla C^n\right) - \left(\frac{1}{\Phi r}\frac{\partial v}{\partial r}, \frac{1}{\Phi}\vec{U}\cdot\nabla C^n\right) - D\left(\frac{1}{\Phi}\vec{U}\cdot\nabla v, \frac{1}{\Phi r}\frac{\partial C^n}{\partial r}\right)
$$

$$
+ D^2 \left(\frac{1}{\Phi r}\frac{\partial v}{\partial r}, \frac{1}{\Phi r}\frac{\partial C^n}{\partial r}\right)
$$

La formulación variacional discreta empleando elementos finitos se expresa como el sistema de ecuaciones lineales siguiente:

$$
\left[M + \frac{\Delta t}{2}(G + DK + E_5) + \frac{\Delta t}{2}(G^T - DR) + \frac{\Delta t^2}{4}(W - D(S + S^T) + D^2T)\right]C^{n+1} =
$$
  

$$
\left[M - \frac{\Delta t}{2}(G + DK + E_5) + \frac{\Delta t}{2}(G^T - DR) - \frac{\Delta t^2}{4}(W - D(S + S^T) + D^2T)\right]C^n,
$$

donde cada una de las matrices es la suma de matrices elementales, definidas por:

$$
M = \sum_{e=1}^{ne} M^{e} \quad \text{con} \quad M_{\beta\lambda}^{e} = \int_{\Omega_{e}} \psi_{\beta} \psi_{\lambda} r \, d\Omega
$$
  
\n
$$
G = \sum_{e=1}^{ne} G^{e} \quad \text{con} \quad G_{\beta\lambda}^{e} = \frac{1}{\Phi} \int_{\Omega_{e}} \left( U_{1} \frac{\partial \psi_{\lambda}}{\partial r} \psi_{\beta} + U_{3} \frac{\partial \psi_{\lambda}}{\partial z} \psi_{\beta} \right) r \, d\Omega
$$
  
\n
$$
K = \sum_{e=1}^{ne} K^{e} \quad \text{con} \quad K_{\beta\lambda}^{e} = \frac{1}{\Phi} \int_{\Omega_{e}} \left( \frac{\partial \psi_{\beta}}{\partial r} \frac{\partial \psi_{\lambda}}{\partial r} + \frac{\partial \psi_{\beta}}{\partial z} \frac{\partial \psi_{\lambda}}{\partial z} \right) r \, d\Omega
$$
  
\n
$$
W = \sum_{e=1}^{ne} W^{e} \quad \text{con} \quad W_{\beta\lambda}^{e} = \frac{1}{\Phi^{2}} \int_{\Omega_{e}} \left( U_{1} \frac{\partial \psi_{\beta}}{\partial r} + U_{3} \frac{\partial \psi_{\beta}}{\partial z} \right) \left( U_{1} \frac{\partial \psi_{\lambda}}{\partial r} + U_{3} \frac{\partial \psi_{\lambda}}{\partial z} \right) r \, d\Omega
$$
  
\n
$$
R = \sum_{e=1}^{ne} R^{e} \quad \text{con} \quad R^{e}_{\beta\lambda} = \frac{1}{\Phi} \int_{\Omega_{e}} \frac{\partial \psi_{\beta}}{\partial r} \psi_{\lambda} d\Omega
$$
  
\n
$$
S = \sum_{e=1}^{ne} S^{e} \quad \text{con} \quad S^{e}_{\beta\lambda} = \frac{1}{\Phi^{2}} \int_{\Omega_{e}} \frac{\partial \psi_{\beta}}{\partial r} \left( U_{1} \frac{\partial \psi_{\lambda}}{\partial r} + U_{3} \frac{\partial \psi_{\lambda}}{\partial z} \right) d\Omega
$$
  
\n
$$
T = \sum_{e=1}^{ne} T^{e} \quad \text{con} \quad T^{e}_{\beta\lambda} = \frac{1}{\Phi^{2}} \int_{\Omega_{e}} \frac{1}{
$$

Cabe señalar que estámos suponiendo que cada elemento pertenece a una misma capa horizontal, es decir la porosidad es la misma en todo el elemento y es constante. Luego, el sistema de ecuaciones lineales a resolver en cada paso de tiempo  $n$  es:

$$
A\vec{C}^{n+1} = (2B - A)\vec{C}^n.
$$
\n(3.40)

con matrices A y B definidas por:

$$
A = M + \frac{\Delta t}{2}(G + G^{T}) + \frac{\Delta t}{2}(DK - DR + E_5) + \frac{\Delta t^{2}}{4}(W - D(S + S^{T}) + D^{2}T)
$$

$$
B = M + \frac{\Delta t}{2}(G^{T} - DR)
$$

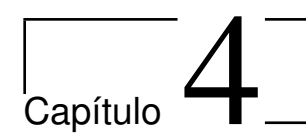

# Simulación numérica

El contenido de este capítulo comprende el análisis de los resultados numéricos obtenidos al realizar las simulaciones del problema planteado en este trabajo. El modelo en estudio está desarrollado en tres partes que describen el problema de la presión, la velocidad del fluido y la concentración del trazador. Los algoritmos se programaron en MATLAB versión 7.14.0.739 ( $R2012a$ ) y se ejecutaron en una laptop con procesador Intel Core i5 Duo, 2.5 GHz y 4 GB de RAM bajo el sistema operativo Mac OS X.

Los datos numéricos usados en las simulaciones corresponden a un pozo petrolero con características geológicas particulares de una región en el territorio nacional mexicano.

Las medidas del pozo y los parámetros que se usaron en el modelo de estudio son las siguientes:

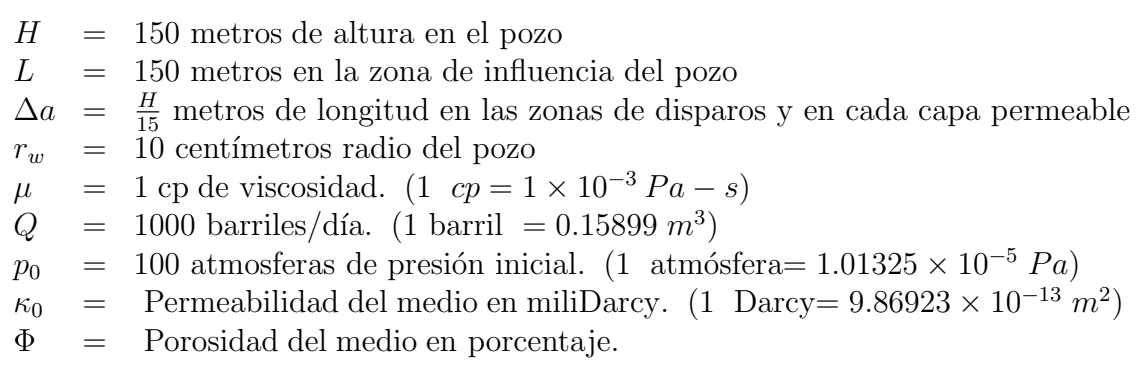

Los resultados númericos se ejecutaron para la región de estudio definida por  $\Omega_V$ , ver apartado 2.1.

El problema considera 15 franjas horizontales en el medio poroso con parámetros diferentes de permeabilidad, porosidad y dispersión. La idea es estudiar el efecto de diversas estructuras geológicas con hasta cinco capas horizontales distintas, lo cual se elaboró considerando las quince franjas básicas mencionadas.

Para analizar el comportamiento del trazador se pensaron en tres situaciones diferentes del medio, se determinó como región principal de interés la zona donde se desarrolla el fenómeno de transporte de trazador debido al flujo bipolar vertical, que se genera entre la capa horizontal donde se introduce el pulso, la capa horizontal de extracción que es la salida.

Las situaciones se clasificaron en tres casos, (1) una misma capa entre la capa de inyección y la capa de extracción,  $(2)$  tres capas diferentes y  $(3)$  cinco capas diferentes. En los tres casos se estableció una capa impermeable arriba de la capa de inyección y otra similar abajo de la zona de extracción, esto a fin de que no se escape el trazador por esas partes. Las zonas de disparos se consideran como zonas de alta permeabilidad.

Para simplificar la simulación se tomaron zonas  $A$  de alta permeabilidad y zonas  $B$ de baja permeabilidad, los valores num´ericos se muestran en el siguiente cuadro.

| <b>propiedades del medio</b>   zona $A$ (alta)   zona $B$ (baja) |     |  |  |
|------------------------------------------------------------------|-----|--|--|
| permeabilidad (mD)                                               | (1) |  |  |
| porosidad $(\%)$                                                 |     |  |  |
| dispersión $(\%)$                                                |     |  |  |

Cuadro 4.1: Condiciones del medio.

El análisis del problema se realizó en los tres diferentes casos como se describe a continuación:

Caso 1-capa: una sola capa entre la zona de invección y la zona de extracción. Caso 3-capas: tres capas entre la zona de inyección y la zona de extracción. Caso 5-capas: cinco capas entre la zona de inyección y la zona de extracción.

Caso 1-capa. Se considera que el fenómeno de transporte del trazador se desarrolla en una formación homogénea de alta permeabilidad  $A$ , en la región comprendida entre las zonas de disparos. Se presenta un dominio con condiciones similares para los parámetros de permeabilidad, porosidad y dispersión, esto es para observar el comportamiento del pulso trazador en un medio de referencia ver figura 4.1.

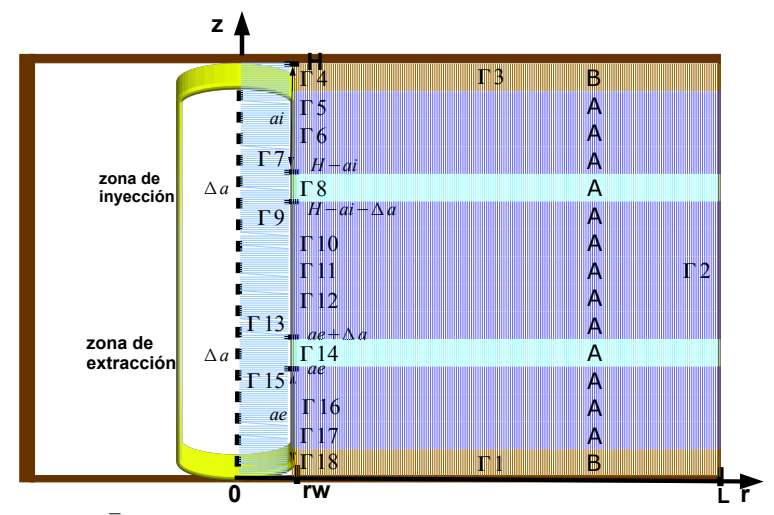

Figura 4.1: Dominio  $\overline{\Omega}$  que describe el Caso 1-capa, una capa A de alta permeabilidad.

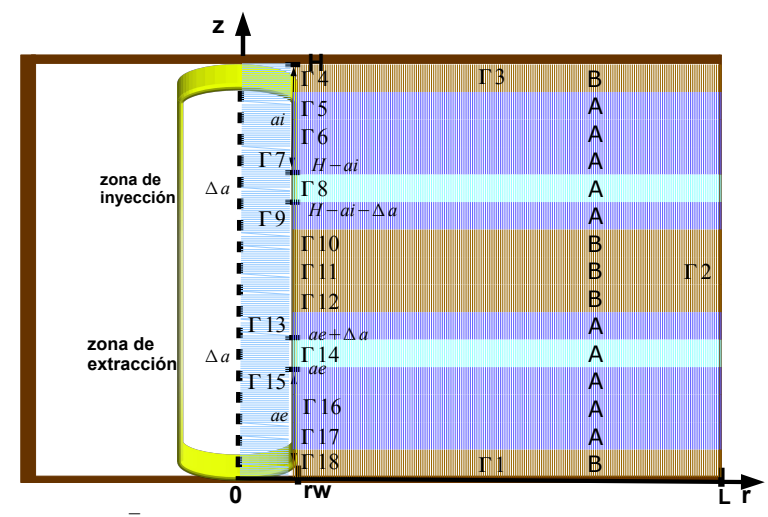

Figura 4.2: Dominio  $\Omega$  que describe el Caso 3-capas, alta-baja-alta permeabilidad.

Caso 3-capas. En la zona de interés se define una región de alta-baja-alta permeabilidad respectivamente figura 4.2, en esta situación el pulso debe desplazarse en un medio que le representará cierta dificultad para seguir su trayectoria.

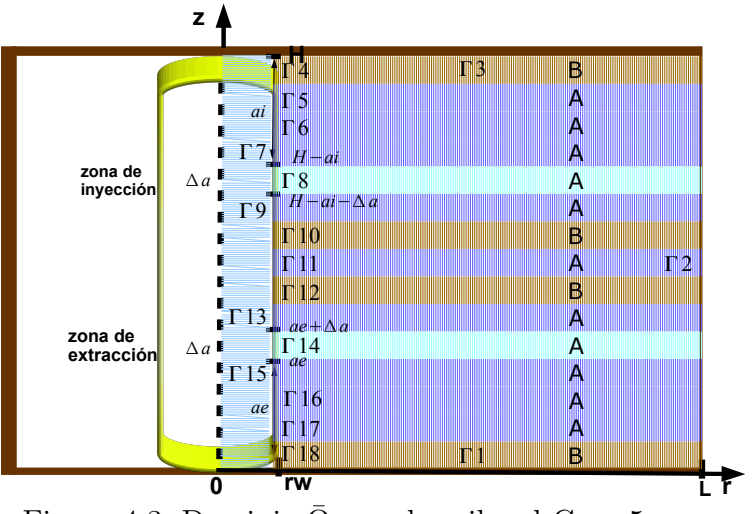

Figura 4.3: Dominio  $\overline{\Omega}$  que describe el Caso 5-capas.

Caso 5-capas. En este caso en la región que va desde la zona de inyección hasta llegar a la zona de extracción se definen regiones de alta-baja-alta-baja-alta permeabilidad, este caso es similar al caso 3-capas, aquí se considera una zona más de alta permeabilidad, ver figura 4.3.

El caso 5-capas es la situación que más podría acercarse a condiciones reales para un yacimiento petrolero areno-arcilloso donde se tienen capas alternadas de roca de arenisca con bajo contenido de arcilla (de relativa alta porosidad y alta permeabilidad) y de areniscas con alto contenido de arcilla (baja porosidad y baja permeabilidad).

# 4.1

# Resultados del modelo A

El valor de la presión  $p(r, z)$  se calculó con elementos bilineales y elementos bicuadr´aticos del mismo tama˜no de malla, es decir con el mismo n´umero de grados de libertad. El mayor valor de la presión se encuentra en el punto medio de la zona de disparos, el cual va disminuyendo hasta llegar a la zona de extracción. La presión presenta menor variación en sus valores cuando se usan elementos bicuadráticos, en la figura 4.5 en una barra de escala de colores los valores presentan al color rojo como el valor máximo y el color azul como el valor mínimo.

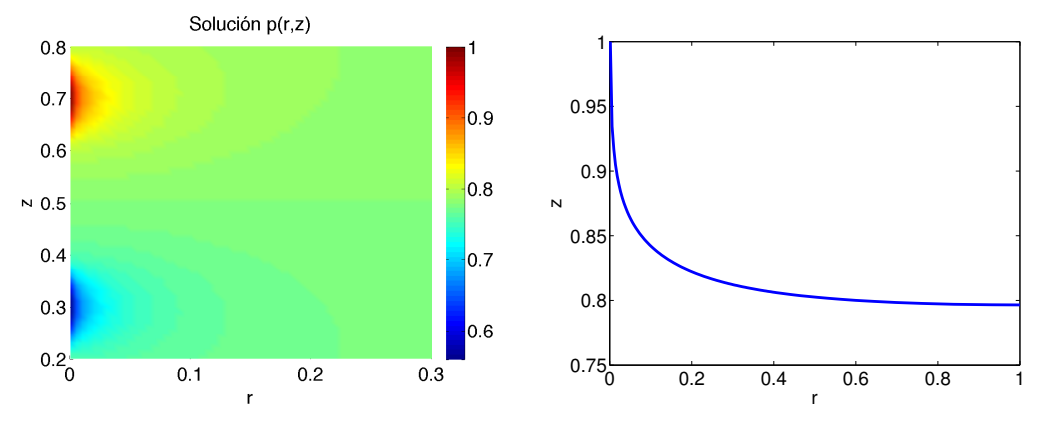

Figura 4.4: Valores de la presión para elementos bilineales.

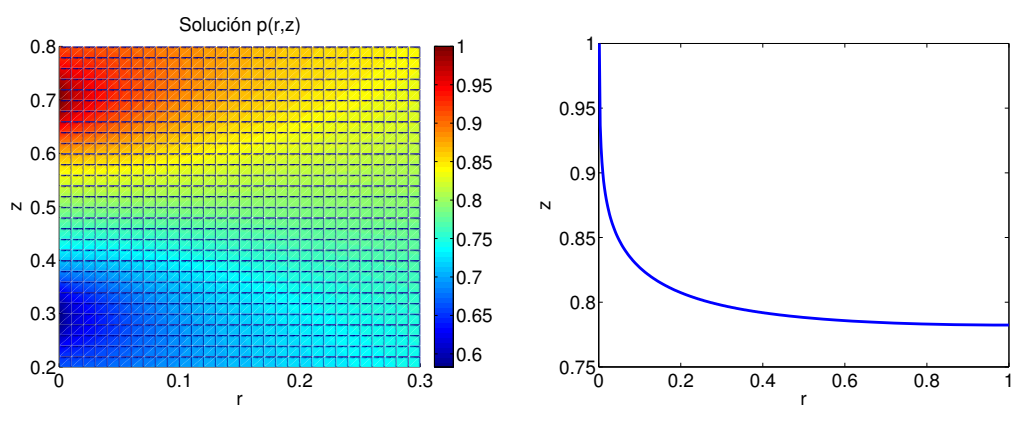

Figura 4.5: Valores de la presión para elementos bicuadráticos.

La malla que se usa para aproximar la presión es fina en la zona de disparos y conforme avanza en dirección  $r$  crece de acuerdo a una serie geométrica, esto es para reducir el error y obtener más información cerca de la zona inyección-extracción.

# 4.2

# Resultados del modelo B

El campo de velocidades se obtuvo después de conocer los valores de la presión encontrados en el modelo A, y para validar el algoritmo programado se propuso un ejemplo particular con solución analítica para la presión, con la cual se determinó la velocidad usando la ecuación de Darcy para un medio poroso.

Después de calcular y realizar un análisis de los errores de interpolación se observa que efectivamente se reproduce correctamente el campo de velocidades.

#### Error de interpolación

Sea  $v \in H^1(\Omega)$ . Si suponemos que las funciones de forma  $\psi^e_\beta$  contienen polinomios completos de grado $\leqslant k,$ entonces el error de interpolación  $v_h$  de  $v$  está determinado por

$$
||v - v_h||_{\mathbf{L}_2} \leq C h^{k+1}, \qquad C > 0. \tag{4.1}
$$

donde C es una constante que depende de los datos del problema y generalmente es del orden del error estimado, [J.T Oden et al. (1981)], [J.T. Oden et al. (1983)].

#### Ejemplo

Se considera una función teórica para la presión con un comportamiento suave  $p(r, z) = r^3 + z^3$ , y se calcula la velocidad, que es  $v(r, z) = \left(-\frac{3kr^2}{r}\right)^3$  $rac{kr^2}{\mu}, -\frac{3kz^2}{\mu}$  $\left(\frac{kz^2}{\mu}\right)^2$ con permeabilidad constante  $k(z) = k$ .

Se estiman los errores para elementos bilineales y elementos bicuadráticos, los valores obtenidos se muestran en el cuadro 4.2. Haciendo un análisis de los errores los resultados están de acuerdo con los errores de interpolación descrito en la ecuación  $(4.1)$ , es decir, si tomamos en un elemento bilineal  $h = 0.0201$  el orden de error para la  $\|\cdot\|_{\mathbf{L}_2}$  está determinado por  $h^2 = 4.0401 \times 10^{-04}$ , lo cual es una cota para el valor obtenido en la tabla.

| elementos     | $h_{max}$ | $h_{min}$ | $  v-v_h  _{\mathbf{L}_2}$ | n e   | nnt   |
|---------------|-----------|-----------|----------------------------|-------|-------|
| bilineales    | 0.0491    | 0.0234    | $9.3124 \times 10^{-03}$   | 2000  | 2091  |
|               | 0.0201    | 0.0051    | $3.6912 \times 10^{-04}$   | 20160 | 20449 |
|               |           |           |                            |       |       |
| bicuadráticos | 0.0982    | 0.0468    | $4.9216 \times 10^{-04}$   | 500   | 2091  |
|               | 0.0402    | 0.0102    | $4.4818 \times 10^{-05}$   | 5040  | 20449 |

Cuadro 4.2: Errores absolutos para la velocidad.

Se observa que para elementos bicuadráticos se tiene una mejor aproximación que para elementos bilineales. Sin embargo si se trabaja con una malla m´as fina de elementos bilineales se puede tener información suficiente para recuperar el campo de velocidades como si se trabajara con elementos bicuadr´aticos. Adem´as los elementos bilineales simplifican los términos que aparecen en la formulación de mínimos cuadrados, ver apartado 3.3.

Una vez validado el algoritmo programado, se calcula el campo de velocidades del  $modelo$  B usando los valores de la presión del modelo A.

El campo de velocidades en cada uno de los tres casos planteados de flujo bipolar vertical se muestra en la figura 4.6. Se observa que se tiene un campo de velocidades simétrico respecto al punto medio entre las zonas de disparos.

En el caso 1-capa, se tiene un campo de velocidades que cambia suavemente debido a que las capas tienen las mismas propiedades de permeabilidad, porosidad y dispersión. La mayor magnitud del campo vectorial se presenta en la zona de disparos. El fenómeno de flujo bipolar vertical se concentra en mayor magnitud en el dominio  $0 \leq z \leq 1$  y  $0 \leq r \leq 0.5$ , observe que para  $r > 0.5$  el campo decrece en magnitud en la dirección horizontal y vertical, ver figura 4.6 a).

Para el caso 3-capas figura 4.6 b), el comportamiento del campo muestra el efecto de una capa con propiedades de baja permeabilidad, porosidad y dispersión en la parte media del pozo dirección  $z$ . Debido a que las capas cambian de propiedades verticalmente, entonces existe una franja horizontal en la parte media del pozo donde la magnitud del campo es menor y luego vuelve a crecer el campo cuando llega a la franja con propiedades de alta permeabilidad. Un comportamiento similar ocurre en el caso 5-capas figura 4.6 parte c), donde se tienen cinco capas distintas en la zona comprendida entre la capa de inyección y la capa de extracción.

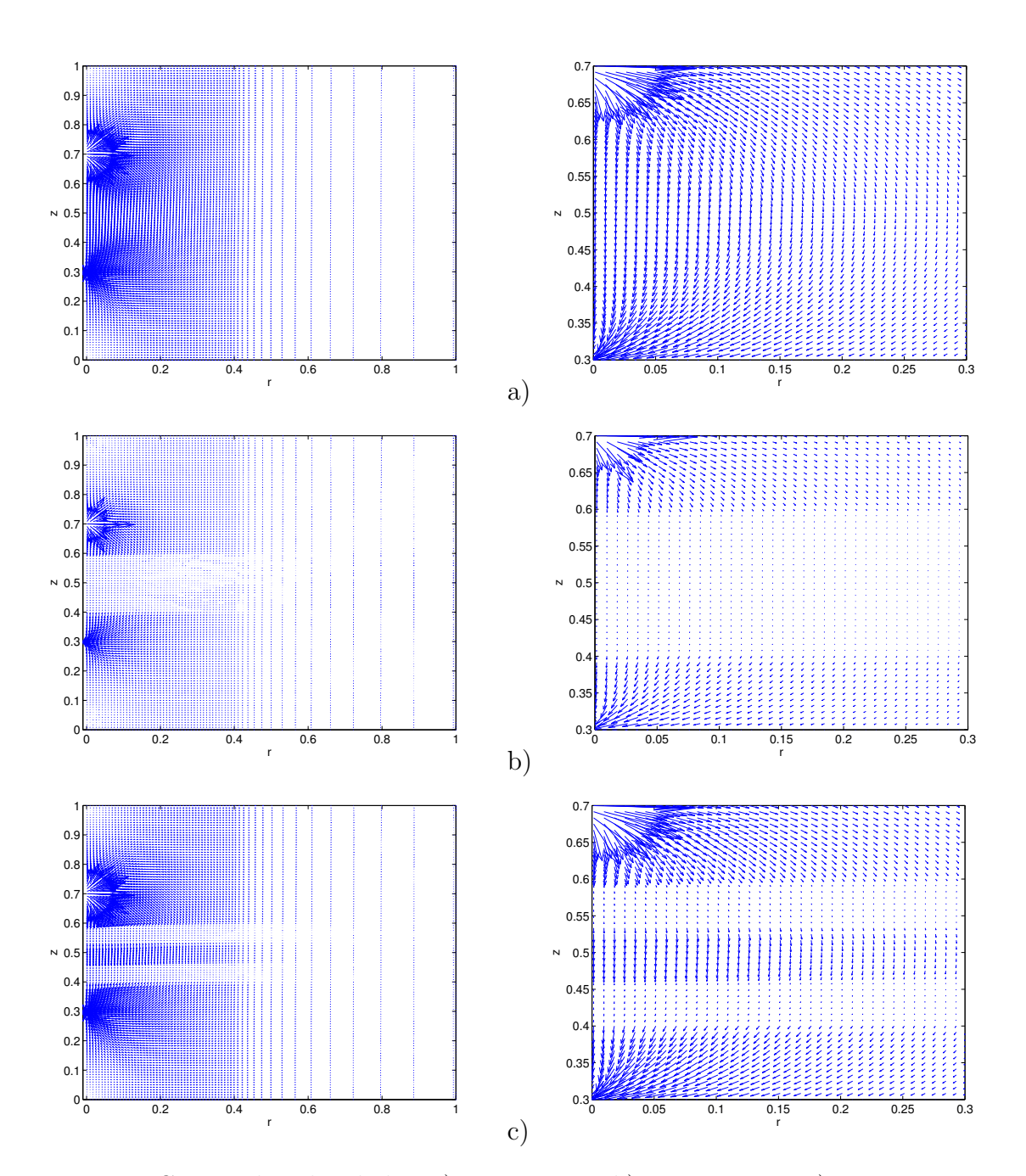

Figura 4.6: Campo de velocidades: a) caso 1-capa, b) caso 3-capas, c) caso 5-capas. Las figuras de la izquierda consideran $r$  ∈  $[0,1]$ y en las figuras de la derecha $r$  ∈ [0, 0.3].

# 4.3

# Resultados del modelo C

Los resultados numéricos para el modelo  $C$  que describe la dinámica de un pulso de trazador en un campo de velocidades de flujo bipolar vertical, se obtuvieron analizando el desplazamiento del trazador en un intervalo de tiempo de  $[0, T]$ . Este período es aproximadamente el tiempo desde que el trazador entra al campo por la zona de inyección hasta que sale por la zona de extracción. Este tiempo es sólo aproximado, ya que debido a la dispersión, el pulso llega aún a tiempos posteriores.

Una forma de validación del programa para el  $modelo C$  es mediante el cálculo de la masa total del trazador en un intervalo de tiempo  $[0, T]$ .

La evaluación para la conservación de masa se analiza para el medio homogéneo (caso 1-capa) y puede determinarse en dos partes, i) y ii).

i) Se define  $M_{TD} = 1$  como la masa total del trazador en forma adimensional en el interior del dominio. La masa total del trazador debe conservarse, es decir; debe ser constante durante un intervalo de tiempo hasta el momento en que empiece a salir por la zona de extracción.

La evaluación de la conservación total de masa dentro del dominio se define como una función del tiempo

$$
M_{TD} = 2\pi r_w \int \int C(r, z, t) r dr dz,
$$
\n(4.2)

para cualquier  $t \in [0, T]$  fijo.

En la figura 4.7 se describe la cantidad total de masa de trazador dentro del dominio  $M_{TD}$  para  $t \in [0, T]$ , el resultado numérico se calcula para  $T = 1$  que es el tiempo de duración que el trazador tardaría en salir del dominio sino tuviera dispersión.

Analizando el recorrido del trazador a través del campo de velocidades se puede observar que en los primeros pasos de tiempo la masa del trazador se conserva y después de avanzar un determinado tiempo empieza haber pérdida de masa, esto es cuando  $t \in [0.2, 0.3]$ , finalmente la masa del trazador termina por salir del dominio.

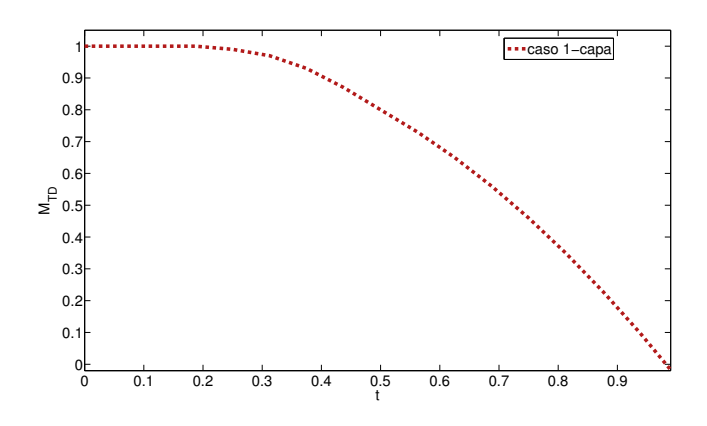

Figura 4.7: Masa total del trazador para  $t \in [0, T]$ .

ii) Se define  $M_{TP}$  como la masa total acumulada del trazador que sale a través de la zona de extracción. La cantidad de masa de trazador figura 4.8 acumulada que ha salido del pozo al tiempo  $t$  está determinada por

$$
M_{TP} = 2\pi r_w \int \int U(r_w, z, t) C(r_w, z, t) dz dt,
$$
\n(4.3)

para cualquier  $t \in [0, T]$  fijo.

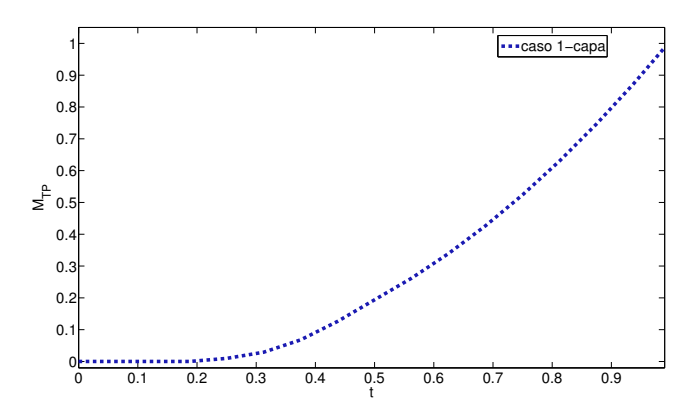

Figura 4.8: Masa de trazador acumulada que ha salido del pozo,  $t \in [0, T]$ .

Finalmente en la figura 4.9 se observa que la masa del pulso trazador se conserva en el intervalo de tiempo  $[0, T]$ . Al final de este período de tiempo en observación se puede ver que existe una p´erdida de masa, que puede atribuirse al intervalo de tiempo en observación, también a la dispersión del trazador que puede estar retardando la salida.

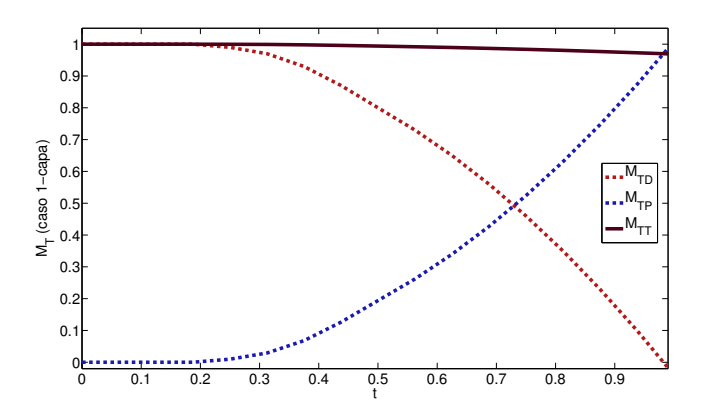

Figura 4.9: Relación constante del trazador  $M_{TT} = M_{TD} + M_{TP}, t \in [0, T]$ .

Los campos de velocidad presentados en el Modelo B describen flujo bipolar vertical estacionario, en los cuales se coloca un pulso de trazador dentro del dominio, esto ocurre cerca de la zona de inyección para analizar su comportamiento al ser arrastrado por el campo.

El pulso inicial de trazador toma el valor máximo igual a 1 en el punto  $(r, z, t_0)$ , con  $r = \frac{r_2 - r_1}{2}$  $\frac{-r_1}{2}$ ,  $z =$  punto medio de la zona de inyección y  $t_0 = 0$ . Observe que en  $t_0 = 0$ el pulso se encuentra dentro del dominio en estudio, ver figura 4.10.

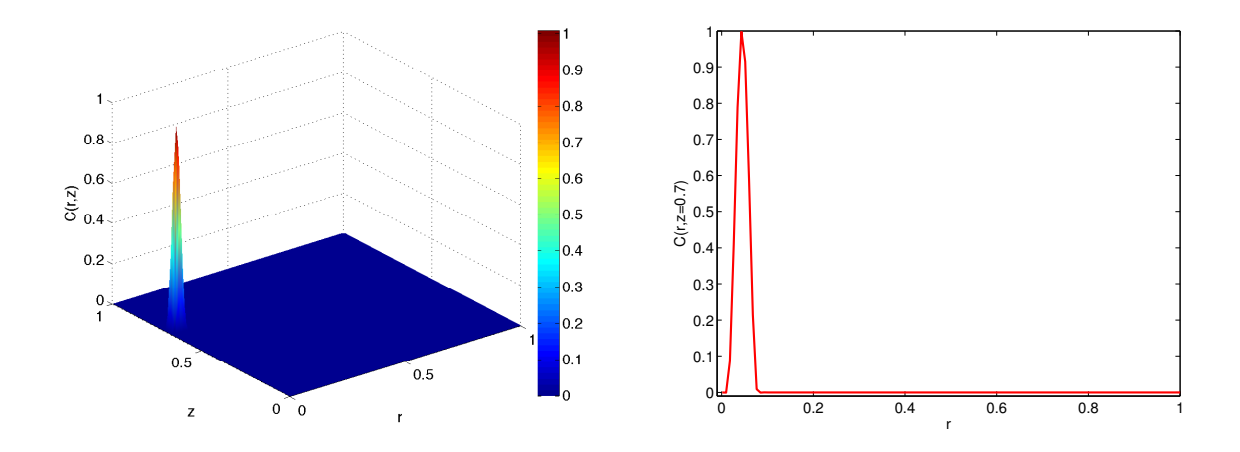

Figura 4.10: Pulso de trazador inicial.

La dinámica del trazador en el problema de flujo bipolar vertical al ser arrastrado por el campo en un intervalo de tiempo de [0, T] se describe en la figura 4.11, donde T es el tiempo final hasta que casi termina de salir el pulso de trazador.

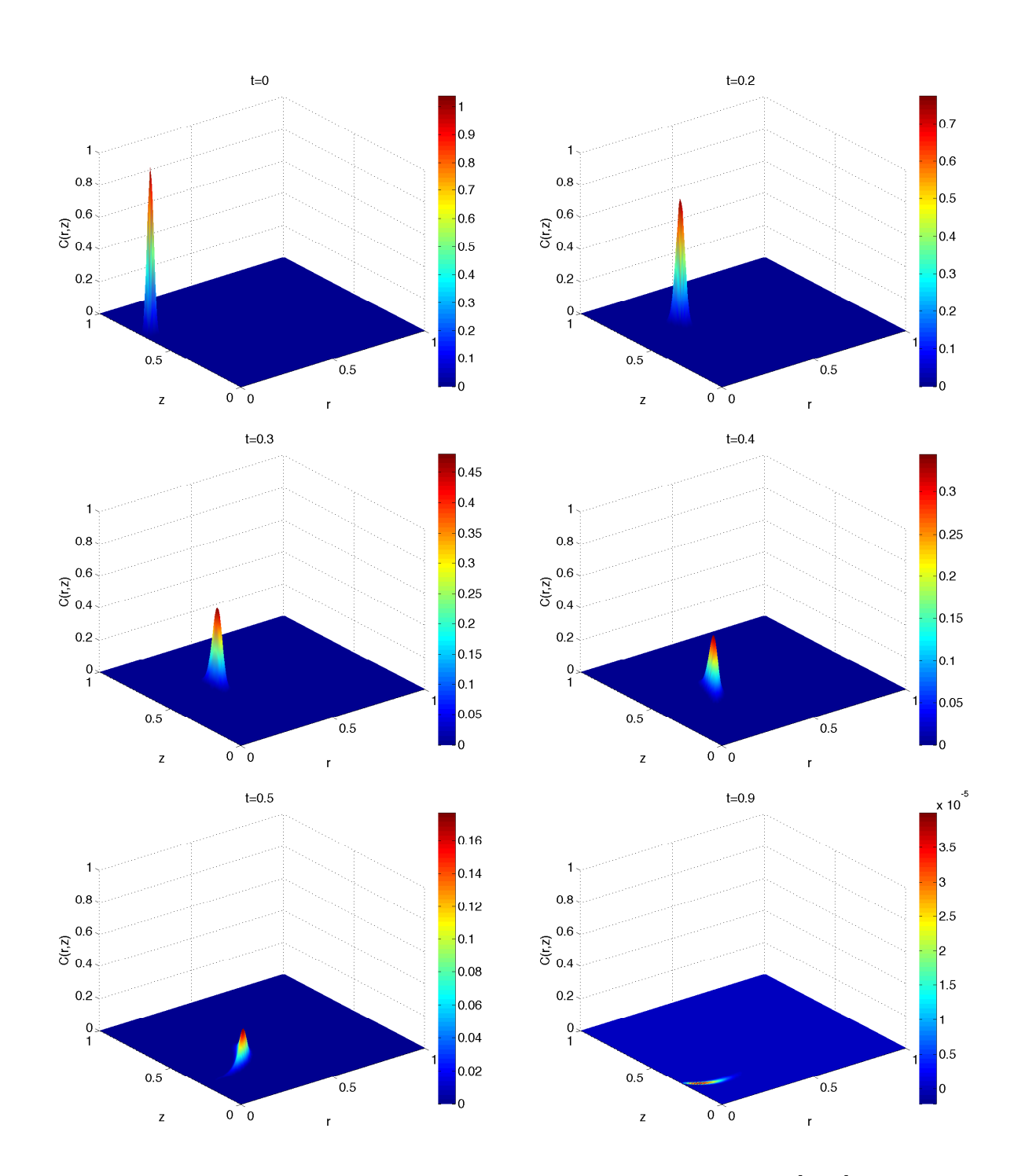

Figura 4.11: Comportamiento del trazador en un intervalo de tiempo [0, T]. En las gráficas el tiempo transcurre de izquierda a derecha y de arriba a abajo.

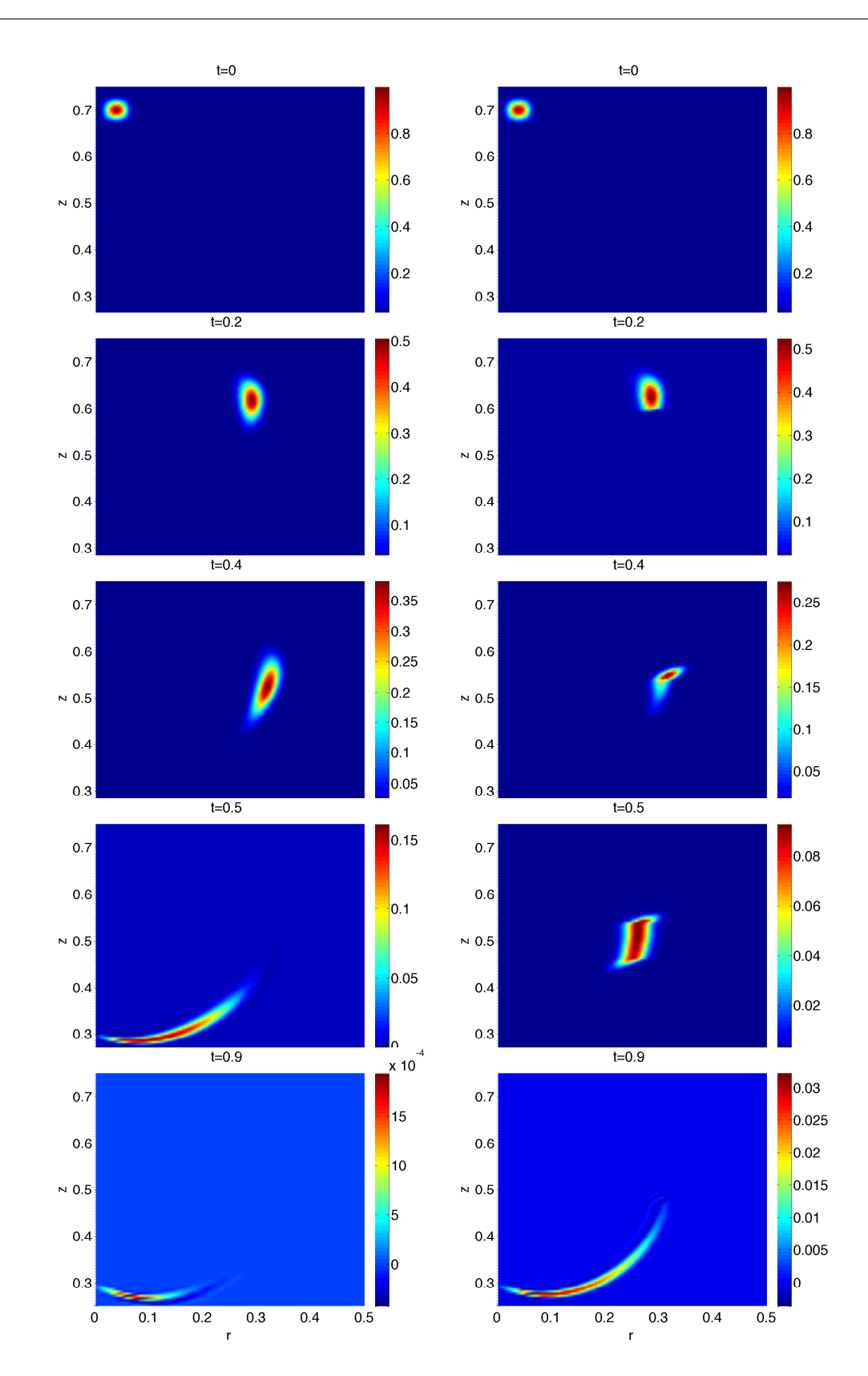

Figura 4.12: Dinámica del trazador 2D en un intervalo de tiempo  $[0, T]$ . El lado izquierdo muestra el trazador para el caso1-capa, lado derecho caso 5-capas.

Despu´es de realizar las pruebas correspondientes a cada uno de los casos estudiados en el modelo, las curvas de concentración  $C(r, z, t)$  en la zona de extracción para todo tiempo  $t \in [0, T]$  se muestran en la figura 4.13.

A continuación se presenta un análisis del arribo a la zona de extracción del pulso de trazador después de ser arrastado por el fluido de inyección. En la figura 4.13 se muestran curvas de arribo del trazador para los tres casos considerados. Esto es natural por las condiciones impuestas al caso 1-capa, después se tiene la llegada del pulso para el campo de velocidades del Caso 5-capas y finalmente llega el pulso del trazador para el campo del Caso 3-capas.

El orden de arribo es el esperado, ya que en el Caso 1-capa no se tiene ninguna zona de baja permeabilidad. La llegada del pulso de trazador del caso 5-capas antes que el pulso trazador para el caso 3-capas, se debe a que el pulso de trazador es transportado por un medio m´as permeable, es decir; en el caso 5-capas hay una capa, la del centro, que es más permeable que el caso 3-capas, los resultados numéricos son los esperados por el planteamiento del modelo.

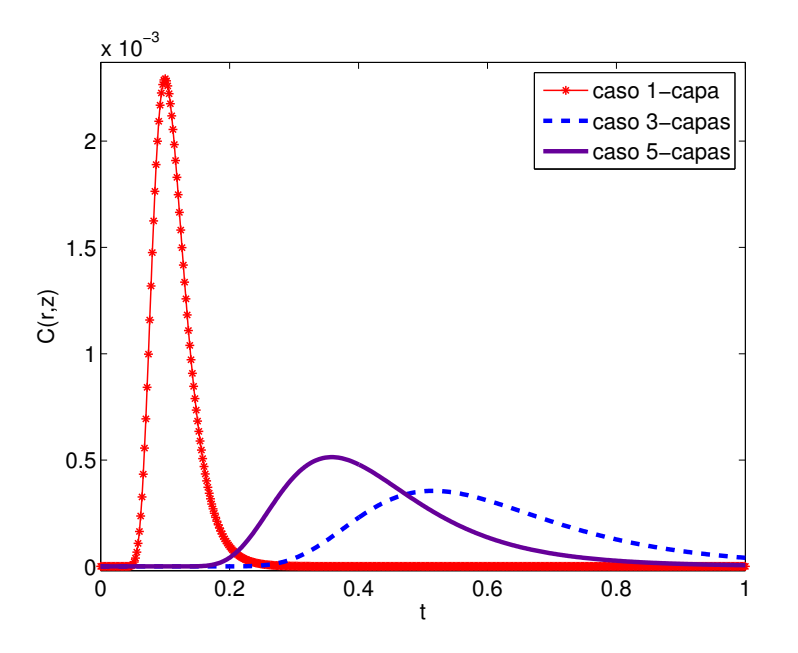

Figura 4.13: Perfiles de concentración en el punto medio de  $z$  en la zona de extracción.

Una de las aplicaciones interesantes del modelo desarrollado es la evaluación de las características de un yacimiento, particularmente en nuestro caso, determinar primeramente la presencia de diversas capas horizontales con propiedades diferentes en permeabilidad y porosidad, y después estimar el valor de estas propiedades, es decir su espesor, permeabilidad y porosidad. Esto es una tarea compleja, dado que existen muchas combinaciones posibles de propiedades de las capas horizontales que pueden dar lugar a la misma curva de surgencia (arribo) de trazador. Lo anterior es debido a que la curva de surgencia es un reflejo del efecto integrado del medio poroso y por ello es muy poco sensible a las variaciones espaciales del medio. Todas las curvas muestran la misma estructura, es decir un pico con subida y bajada relativamente suave. Sin embargo, analizándolo a mayor detalle, existen características específicas de la curva de surgencia de trazador, que la hacen diferente de un caso a otro. Estas ´ son:

(i) el tiempo de " ruptura ", que es el tiempo al cual empieza a observarse la llegada del trazador,

(ii) el tiempo de arribo del pico del pulso del trazador,

(iii) el valor del pico y el ´area bajo la curva (asociable a la masa recuperada del trazador).

 $(iv)$  el ancho del pulso trazador,  $(v)$  lo largo de la cola de bajada después del pico.

Es importante mencionar que el área bajo la curva de las curvas de surgencia en la figura 4.13 no debe ser la misma, ya que esta ´area no es la masa de trazador, como podría pensarse. La masa de trazador por unidad de tiempo y unidad de área que sale del medio poroso hacia el pozo productor es el integrando de la ecuación  $(4.3)$ . Esto muestra que la evaluación de la cantidad de masa debe considerar el producto de la concentración con la velocidad, y además, esta última depende de z.

Para el ajuste de los datos de surgencia a un modelo con diversas capas a fin de obtener una estimación del valor de los parámetros de las capas es necesario resolver un problema inverso de multiples parámetros. Para ello hay técnicas desarrolladas, pero el problema es complejo debido a que, como se mencion´o previamente, (1) la solución no es única,  $(2)$  la curva de surgencia es regularmente poco sensible a los par´ametros, (3) se requiere muchas corridas del c´odigo, lo cual significa mucho tiempo de cómputo.

Al examinar el comportamiento del campo de velocidades en un medio no homogéneo inmediatamente se hace notar la presencia de los parámetros asignados de permeabilidad, porosidad y dispersión en el desplazamiento del fluido a través del medio poroso, es notable el cambio de magnitud (valores de la velocidad) para el campo de velocidades cuando está atravesando por un medio con diferentes condiciones, que son los resultados que se esperaban al hacer el planteamiento del problema.
En este trabajo se realizó un análisis de sensibilidad de la curva de surgencia de trazador a diversos parámetros. Concretamente se muestran gráficas correspondientes al Caso 5-capas con variación de parámetros que muestran sensibilidad a la permeabilidad y al espesor de las capas.

En el cuadro 4.3 se describen las características de los valores que toman el parámetro de permeabilidad k para analizar sensibilidad a la permeabilidad (a), (b), y (c). Para detectar sensibilidad al espesor por capas se analizaron los casos (e) y (d).

|                                                                                                    | caso (a) $\vert \text{ caso }(b) \vert \text{ caso }(c) \vert \text{ caso }(d) \vert \text{ caso }(e)$ |  |  |
|----------------------------------------------------------------------------------------------------|----------------------------------------------------------------------------------------------------|--|--|
|                                                                                                    | $100 \text{ mD}$   $100 \text{ mD}$   $100 \text{ mD}$   $10 \text{ mD}$   $10 \text{ mD}$             |  |  |
|                                                                                                    | $10 \text{ mD}$ 30 mD 3 mD 100 mD 10 mD                                                                |  |  |
|                                                                                                    | $100 \text{ mD}$   $100 \text{ mD}$   $100 \text{ mD}$   $100 \text{ mD}$   $100 \text{ mD}$           |  |  |
|                                                                                                    | $10 \text{ mD}$ 30 mD 3 mD 100 mD 10 mD                                                                |  |  |
| $\mid 100 \text{ mD} \mid 100 \text{ mD} \mid 100 \text{ mD} \mid 10 \text{ mD} \mid 10 \text{ mD}$ |                                                                                                    |  |  |

Cuadro 4.3: Valores para el parámetro de permeabilidad  $k$ .

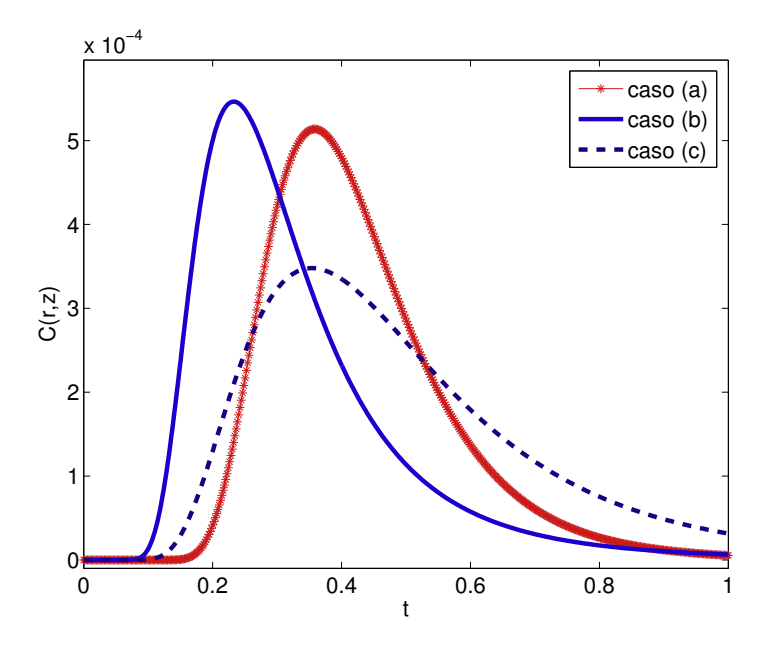

Figura 4.14: Perfiles de concentración en el punto medio de  $z$  en la zona de extracción que muestra la sensibilidad al aumento o reducción de la permeabilidad.

En la figura 4.14 se muestran las curvas de surgencia de un trazador para los casos  $(a)$ ,  $(b)$  y  $(c)$ . En las curvas de surgencia es notable su sensibilidad a la variación de parámetros, sin embargo es complicado hacer un análisis de las características de cada curva. El medio del yacimiento considerado es igual en los tres casos y sólo se esta cambiando la permeabilidad en algunas de las capas.

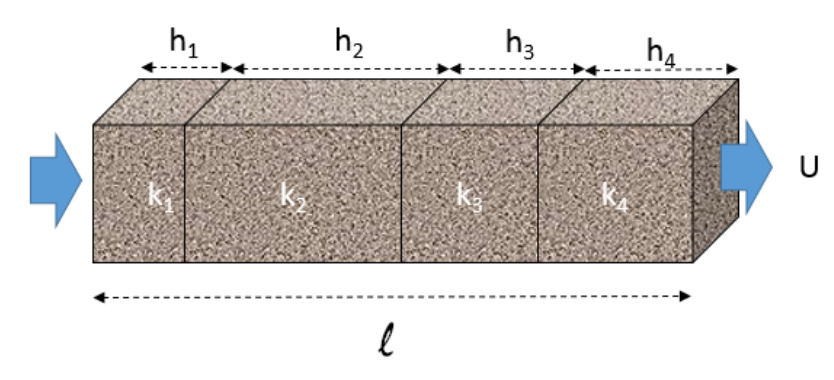

Figura 4.15: Esquema de flujo uniforme a través de varias capas de distinta permeabilidad y espesor.

A manera de referencia, en el caso de flujo uniforme unidimensional a través de varias capas con distinta permeabilidad  $k_i$  y espesor  $h_i$ , como se muestra en la figura 4.15, la permeabilidad efectiva  $k_{ef}$  esta dada por

$$
\frac{\ell}{k_{ef}} = \sum_{i} \frac{h_i}{k_i}.
$$

Por ello, los casos considerados tendrán las siguientes permeabilidades efectivas de referencia:

| Jasos                         | caso $(a)$ | $\Box$   caso (b)   caso (c)   caso (d)   caso (e) |      |      |      |
|-------------------------------|------------|----------------------------------------------------|------|------|------|
| Permeabilidad efectiva $(mD)$ | 65.2       | 155.2                                              | 25.1 | 65.2 | 36.6 |

Para los casos (a), (b) y (c) esto indicaría que el tiempo promedio de arribo (que será igual al tiempo de arribo del pico de la curva si las curvas fueran simétricas respecto a ese pico) sería menor en el caso (b); le sigue el caso (a) que según el modelo de flujo uniforme llegaría aproximadamente en más del doble del tiempo y finalmente el caso (c) que llegaría en un tiempo aproximado de siete veces más largo que el caso (b). Estos tiempos no son los observados en el caso del flujo bidimensional aquí desarrollado y mostrado en la figura 4.13. Aquí las diferencias son pequeñas entre el caso (a) y (c), esto es debido a que el pulso de trazador no fluye por todo el espacio y a que la velocidad no es igual en todos lados.

El ancho de la curva de surgencia es proporcional al valor de la dispersión y al tiempo de tr´ansito, por ello la curva que llega primero (b) tiene un ancho menor y la ´ultima mayor. Las curvas de surgencia en la figura 4.16 tienen considerado un caso con capas gruesas m´as permeables y otro con capas gruesas poco permeables, esto es para analizar la sensibilidad al espesor de las capas, casos (d) y (e).

En los casos (a), (d) y (e) mostrados en la figura 4.16 se tendrá la permeabilidad efectiva de flujo uniforme unidimensional de 65.2 mD, 65.2 mD y 36.6 mD respectivamente.

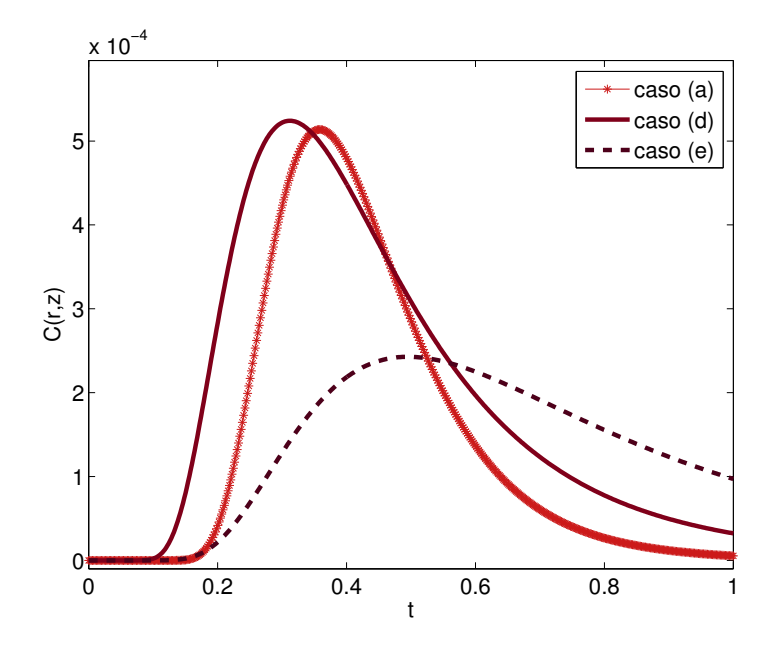

Figura 4.16: Perfiles de concentración en el punto medio de  $z$  en la zona de extracción que muestra la sensibilidad al espesor de las capas.

De lo examinado en las curvas de surgencia en los casos (a), (b), (c), (d) y (e), se observa que el comportamiento es el esperado y que las curvas son sensibles a la variación analizada de los parámetros, sin embargo no es posible encontrar firmas claras en las curvas que indiquen la cantidad y espesor de las capas porosas involucradas en el proceso. El ajuste del modelo a los datos de surgencia de trazador tendrá por lo tanto poca resolución en cuanto al valor de los parámetros. Para intentar determinar algunos de esos parámetros es necesario incorporar información adicional de otras fuentes. Por ejemplo, de registros geofísicos de pozos se puede determinar el espesor de capas y con la prueba de trazadores se podría determinar la permeabilidad efectiva de ellas.

## Capítulo

## Conclusiones

En este trabajo se elaboró un modelo matemático y numérico de una prueba de trazadores de tipo flujo bipolar vertical. Se analizó el problema ligado a la posibilidad de emplear estas pruebas de trazadores para caracterizar yacimientos areno-arcillosos con capas horizontales alternadas de altas permeabilidad y porosidad (roca con poco contenido de arcilla) y de bajas permeabilidad y porosidad (roca con alto contenido de arcilla). Las condiciones y características consideradas en este trabajo corresponden al caso simplificado de yacimientos encontrados en la formación Chicontepec, ubicada al sur-este del territorio nacional.

El modelo considera tres grandes partes: (i) el cálculo de la presión del flujo de inyección en estado estacionario, (ii) la evaluación de la correspondiente velocidad del fluido de inyección y (iii) la determinación del transporte advectivo-dispersivo de un pulso de trazador.

En el planteamiento del problema se presentaron algunas dificultades en la estructuración del modelo, entre otras la definición de las condiciones de frontera y la elección de un método de solución numérica adecuado. Es importante mencionar, que para tener resultados aplicables en campo se debe tener un modelo matem´atico bien planteado. En el caso considerado, en el que se tienen condiciones que pretenden simular la realidad, el efecto advectivo domina sobre el término dispersivo, esto ocasiona que el problema presente inestabilidades num´ericas. Para reducir las inestabilidades numéricas se optó por usar la técnica de Crank–Nicholson y Mínimos Cuadrados para la discretización del problema.

En la simulación numérica se emplearon elementos bilineales y bicuadráticos, con la finalidad de comparar las soluciones con ambos tipos de elementos. Los resultados mostraron que usando mallas de igual tamaño y con el mismo número de nodos, los elementos bicuadráticos dan mejores aproximaciones que los elementos bilineales. Si hay suficiente memoria lo anterior no es un problema que obligue a trabajar con elementos bicuadr´aticos, ya que si se elige una malla m´as fina para elementos bilineales se puede tener tan buenas aproximaciones como si se trabajará con elementos bicuadráticos. Además, los elementos bilineales simplifican considerablemente los términos que aparecen en la formulación de mínimos cuadrados. Por ello, para la obtención de los resultados numéricos se decidió trabajar con mallas muy finas usando elementos de tipo bilineal.

En la simulación numérica para el modelo A que describe la presión del fluido en el flujo bipolar  $p(r, z) \in [0, 1]$ , los resutados muestran que los valores de la presión son mayores en la zona de disparos que corresponde a la región donde se hace la inyección del fluido. Después conforme el trazador entra en la zona de salida los valores de la presión disminuyen. Los valores de la presión presentan variaciones en la región que est´a entre las zonas de disparos, fuera de ella los valores descienden a valores cercanos a cero y permanecen casi constantes.

Los valores para la velocidad del flujo bipolar vertical, Modelo B, se obtienen después de conocer los valores de la presión. El campo de velocidades fue analizado en tres situaciones diferentes del medio poroso en la zona entre la inyección y la extracción.

Caso 1-capa: Un medio poroso homogéneo. En condiciones se tiene un campo de velocidades  $U(r, z)$  con variaciones suaves y mínimo en el plano horizontal en el punto medio entre las zonas de disparos. Como los valores del gradiente de presión más grandes se presentan en las zonas de inyección y extracción, el campo de velocidades presenta mayor magnitud y sus valores también son mayores cerca de dichas zonas.

Los resultados numéricos describen como el pulso trazador es arrastrado por el campo de velocidades de flujo bipolar vertical. En la situación de un medio poroso homogéneo el trazador es tranportado con mayor velocidad cerca de la zona de inyección, hasta que es llevado gradualmente hasta la salida del medio poroso. El pulso trazador hace su recorrido desde que entra hasta que sale del yacimiento en un intervalo de tiempo aproximado  $[0, T]$ , en este tiempo se observan diferentes dinámicas del pulso.

La dinámica del trazador es analizada en los tres campos de velocidades para diferentes condiciones en el yacimiento. En un yacimiento con condiciones no homegéneas (caso 3-capas y 5-capas) tanto el fluido como el trazador tienen dificultades para moverse a través del medio. Sin embargo es importante mencionar que al entrar en zonas de baja permeabilidad, el desplazamiento ocurre ah´ı con menor celeridad que cuando se encuentra en una zona de alta permeabilidad, como puede observarse en los perfiles de concentración de las curvas de surgencia.

Las curvas de surgencia para los tres casos, muestran que el desplazamiento del pulso trazador ocurre en diferentes tiempos, esto es para un medio homogéneo el trazador llega a la salida del yacimiento antes que un trazador en un medio no homogéneo. Las curvas de surgencia reflejan las heterogeneidades del medio, sin embargo la causaefecto específico no es excluyente. Por ello la solución del problema inverso asociado al ajuste de datos y la obtención de parámetros estructurales o dinámicos de una formación areno-arcillosa como espesor, permeabilidad o porosidad de cada capa resulta difícil. Esto se debe a que son muchos parámetros involucrados y la solución no es única. La aplicación del modelo aquí desarrollado a la estimación de parámetros requerirá de información adicional de otras fuentes que reduzca el número de parámetros de ajuste.

## Bibliografía

- [J.S. Chen et al. (2010)] J.S. Chen, C.S. Jang, C.T. Cheng, C W. Liu. Conservative solute approximation to the transport of a remedial reagent in a vertical circulation flow field. Journal of Hydrology, 1-14, (2010).
- [J.S. Chen et al. (2011)] J.S. Chen, C.W. Liu. Effect of transverse dispersion on solute transport in a vertical dipole flow test with a tracer. Journal of Hydrology, 1-11, (2011).
- [D.J. Sutton et al. (2000)] D.J. SUTTON, Z.J. KABALA, D.E. SCHAAD, N.C. Ruud The dipole-flow test with a tracer: a new single-borehole tracer test for aquifer characterization. Journal of Contaminant Hydrology, 71-101, (2000).
- [B. Reiha. (2006)] B. Reiha A Numerical Interpretation Model for the Dipole Flow and Reactive Tracer Test. Thesis, University of Waterloo, (2006).
- $[G.S. Esobar. (2014)] G.S. EsCOBAR *Modelación numérica de la fase inicial*$ de pruebas de trazadores de inyección-extracción considerando flujo radial y vertical. Tésis, Universidad Autónoma Metropolitana Unidad Iztapalapa, (2014).
- [Z.J. Kabala. (1993)] Z. J. Kabala The Dipole Flow Test: A new single borehole test for aquifer characterization. Water Resources Research,  $29(1)$ , 99-107, (1993).
- [D.J. Cosler. (2004)] D.J. Cosler Effects of rates-limited mass transfer of water sampling with partially penetrating wells. Ground Water,  $42(2)$ ,  $203-222$ ,  $(2004)$ .
- [M. Coronado. (2011)] M. Coronado Modelado de pruebas de trazadores de inyección-extracción. reporte interno del Instituto Mexicano del Petróleo,  $(2011).$
- [Chase Jr. et al. (1971)] CHASE JR., CURTIS Finite Element Analysis of Single Well Backflow Tracer Test in Homogeneous Reservoir. Society of Petroleum Engineers, 1-10, (1971).
- [R.K. Jha et al. (2009)] R.K. JHA, A.K. JOHN, S.L. BRYANT, L.W. LAKE  $Flow$ *Reversal and Mixing.* Journal,  $14(1)$ ,  $41-49$ ,  $(2009)$ .
- [ K.A. John et al. (2008)] K.A. JOHN, W.L. LAKE, L.S. BRYANT, W.J. JENnings Investigation of field scale dispertion. Society of Petroleum Engineers, 11-34, (2008).
- [K. Werner. (1998)] K. Werner. Tracing Technique in Geohydrology. Nerja Cave Geology Symposium, 1-12, (1998).
- [ T. Ptak. (2004)] T. PTAK, M. PIEPENBRINK, E. MARTAC Tracer tests for the investigation of heterogeneous porous media and stochastic modelling of flow and transport a review of some recent developments. Journal of Hydrology, 122-163, (2004).
- [V.A. Zlotnik et al. (1996)] V.A. Zlotnik, J.D. Logan. Boundary conditions for convergent radial tracer tests and effect of well bore mixing volume. Water Resources Research, 32(7), 2323-2328, (1996).
- [W. Pfingsten et al. (2002)] W. Pfingsten, J.M. Soler. Modelling of nonreactive tracer dipole tests in a shear zone at the Grimsel test site. Journal of Contaminant Hydrology, 387-403, (2002).
- [Singh, A.K et al. (2012)] Singh, A.K., P. Pilz, M. Z., Kalbacher, T., Gor-KE, U. KOLDITZ, O. Numerical simulation of tracer transport in the Altmark gas field. Environmental Earth Sciences, 67(2), 537-548, (2012).
- [Olivella, X. O et al. (2000)] X. O. Olivella, C. Agelet de Saracibar Mec´anica de medios continuos para ingenieros. Ediciones UPC, Barcelona, España,  $(2000)$ .
- [ B. Jiang, et al. (1989)] B. Jiang, L.A. Povinelli Least-square finite element methods for fluid dynamics. NASA Technical Memorandum 102-352, (1989).
- [Ghergut, I et al. (2013)] I. Ghergut, J. Bensabat, A. Niemi, T. Licha, T. PTAK. M. SAUTER CCS site characterization by single-well and inter-well tracer tests. Stanford University, California, (2013).
- [Donea et al. (2003)] J. Donea, A. Huerta Finite Element Methods for Flow Problems. Wiley, England., (2003).
- [J.T Oden et al. (1981)] E. B. BECKER, G. F. CAREY, J.T. ODEN Finite Elements: A second course, Vol. I. Prentice- Hall, Inc, The University of Texas at Austin, (1981).
- [J.T. Oden et al. (1983)] G.F. CAREY, J.T. ODEN Finite Elements: A second course, Vol. II. Prentice- Hall, Inc, The University of Texas at Austin, (1983).
- [F.G. Ciarlet (1978)] F.G. Ciarlet The Finite Element Method For Elliptic Problems. North-Holland Publishing Company Amsterdam, The University of Oxford, New York, (1978).
- [J. Bear et al. (2010)] J. BEAR, A.H.D. CHENG. Modeling Groundwater Flow and Contaminant Transport. Springer, (2010).
- [B. Zemel. (1995)] B. Zemel. Tracers in the oil field. Elselvier, The University of Texas at Austin, (1995).